```
using System;
using System.Collections.Generic;
using System.Linq;
using System.Text;
using System.Windows;
using System.Windows.Controls;
using System.Windows.Data;
using System.Windows.Documents;
using System.Windows.Input;
using System.Windows.Media;
using System.Windows.Media.Imaging;
using System.Windows.Navigation;
using System.Windows.Shapes;
using System.Windows.Media.Animation;
using System.Windows.Media.Media3D;
using System.Threading;
using System.IO;
namespace WpfGames
{
     /// <summary>
     /// Interaction logic for Window1.xaml
     /// </summary>
     public partial class RubikWnd : Window
     {
         bool bClockWise = true;
        int nShuffle = 0:
        string LogFileName = "";
         int nGlobleIndex = 0;
         bool bLogFile = false;
        Random ran = new Random();
         bool bUndoState = false;
        CubeObject[, ,] FrontCubeObjectX = new CubeObject[3, 3, 3];
        CubeObject[, ,] FrontCubeObjectY = new CubeObject[3, 3, 3];
        CubeObject[, ,] FrontCubeObjectZ = new CubeObject[3, 3, 3];
         CubeObject[, ,] BackCubeObjectX = new CubeObject[3, 3, 3];
         CubeObject[, ,] BackCubeObjectY = new CubeObject[3, 3, 3];
         CubeObject[, ,] BackCubeObjectZ = new CubeObject[3, 3, 3];
         Stack<RubikMove> UndoStack = new Stack<RubikMove>();
         Stack<RubikMove> RedoStack = new Stack<RubikMove>();
         Transform3DGroup FrontTransGroupX0Y0Z0 = new Transform3DGroup();
         Transform3DGroup FrontTransGroupX0Y0Z1 = new Transform3DGroup();
         Transform3DGroup FrontTransGroupX0Y0Z2 = new Transform3DGroup();
         Transform3DGroup FrontTransGroupX0Y1Z0 = new Transform3DGroup();
         Transform3DGroup FrontTransGroupX0Y1Z1 = new Transform3DGroup();
         Transform3DGroup FrontTransGroupX0Y1Z2 = new Transform3DGroup();
         Transform3DGroup FrontTransGroupX0Y2Z0 = new Transform3DGroup();
         Transform3DGroup FrontTransGroupX0Y2Z1 = new Transform3DGroup();
         Transform3DGroup FrontTransGroupX0Y2Z2 = new Transform3DGroup();
         Transform3DGroup FrontTransGroupX1Y0Z0 = new Transform3DGroup();
         Transform3DGroup FrontTransGroupX1Y0Z1 = new Transform3DGroup();
```

```
 Transform3DGroup FrontTransGroupX1Y0Z2 = new Transform3DGroup();
         Transform3DGroup FrontTransGroupX1Y1Z0 = new Transform3DGroup();
         // Transform3DGroup TransGroupX1Y1Z1 = new Transform3DGroup();
        Transform3DGroup FrontTransGroupX1Y1Z2 = new Transform3DGroup();
        Transform3DGroup FrontTransGroupX1Y2Z0 = new Transform3DGroup();
         Transform3DGroup FrontTransGroupX1Y2Z1 = new Transform3DGroup();
        Transform3DGroup FrontTransGroupX1Y2Z2 = new Transform3DGroup();
        Transform3DGroup FrontTransGroupX2Y0Z0 = new Transform3DGroup();
        Transform3DGroup FrontTransGroupX2Y0Z1 = new Transform3DGroup();
        Transform3DGroup FrontTransGroupX2Y0Z2 = new Transform3DGroup();
         Transform3DGroup FrontTransGroupX2Y1Z0 = new Transform3DGroup();
        Transform3DGroup FrontTransGroupX2Y1Z1 = new Transform3DGroup();
        Transform3DGroup FrontTransGroupX2Y1Z2 = new Transform3DGroup();
        Transform3DGroup FrontTransGroupX2Y2Z0 = new Transform3DGroup();
        Transform3DGroup FrontTransGroupX2Y2Z1 = new Transform3DGroup();
        Transform3DGroup FrontTransGroupX2Y2Z2 = new Transform3DGroup();
        Transform3DGroup BackTransGroupX0Y0Z0 = new Transform3DGroup();
        Transform3DGroup BackTransGroupX0Y0Z1 = new Transform3DGroup();
        Transform3DGroup BackTransGroupX0Y0Z2 = new Transform3DGroup();
        Transform3DGroup BackTransGroupX0Y1Z0 = new Transform3DGroup();
        Transform3DGroup BackTransGroupX0Y1Z1 = new Transform3DGroup();
        Transform3DGroup BackTransGroupX0Y1Z2 = new Transform3DGroup();
         Transform3DGroup BackTransGroupX0Y2Z0 = new Transform3DGroup();
         Transform3DGroup BackTransGroupX0Y2Z1 = new Transform3DGroup();
        Transform3DGroup BackTransGroupX0Y2Z2 = new Transform3DGroup();
        Transform3DGroup BackTransGroupX1Y0Z0 = new Transform3DGroup();
        Transform3DGroup BackTransGroupX1Y0Z1 = new Transform3DGroup();
        Transform3DGroup BackTransGroupX1Y0Z2 = new Transform3DGroup();
        Transform3DGroup BackTransGroupX1Y1Z0 = new Transform3DGroup();
        // Transform3DGroup TransGroupX1Y1Z1 = new Transform3DGroup();
        Transform3DGroup BackTransGroupX1Y1Z2 = new Transform3DGroup();
        Transform3DGroup BackTransGroupX1Y2Z0 = new Transform3DGroup();
        Transform3DGroup BackTransGroupX1Y2Z1 = new Transform3DGroup();
        Transform3DGroup BackTransGroupX1Y2Z2 = new Transform3DGroup();
        Transform3DGroup BackTransGroupX2Y0Z0 = new Transform3DGroup();
        Transform3DGroup BackTransGroupX2Y0Z1 = new Transform3DGroup();
        Transform3DGroup BackTransGroupX2Y0Z2 = new Transform3DGroup();
       Transform3DGroup BackTransGroupX2Y1Z0 = new Transform3DGroup():
        Transform3DGroup BackTransGroupX2Y1Z1 = new Transform3DGroup();
        Transform3DGroup BackTransGroupX2Y1Z2 = new Transform3DGroup();
         Transform3DGroup BackTransGroupX2Y2Z0 = new Transform3DGroup();
         Transform3DGroup BackTransGroupX2Y2Z1 = new Transform3DGroup();
        Transform3DGroup BackTransGroupX2Y2Z2 = new Transform3DGroup();
        public RubikWnd()
\{ InitializeComponent();
            CreateLogFile();
            FrontCubeObjectX[0, 0, 0] = new CubeObject(FrontTransGroupX0Y0Z0,
```

```
CUBEX0Y0Z0, "CUBEX0Y0Z0");
```
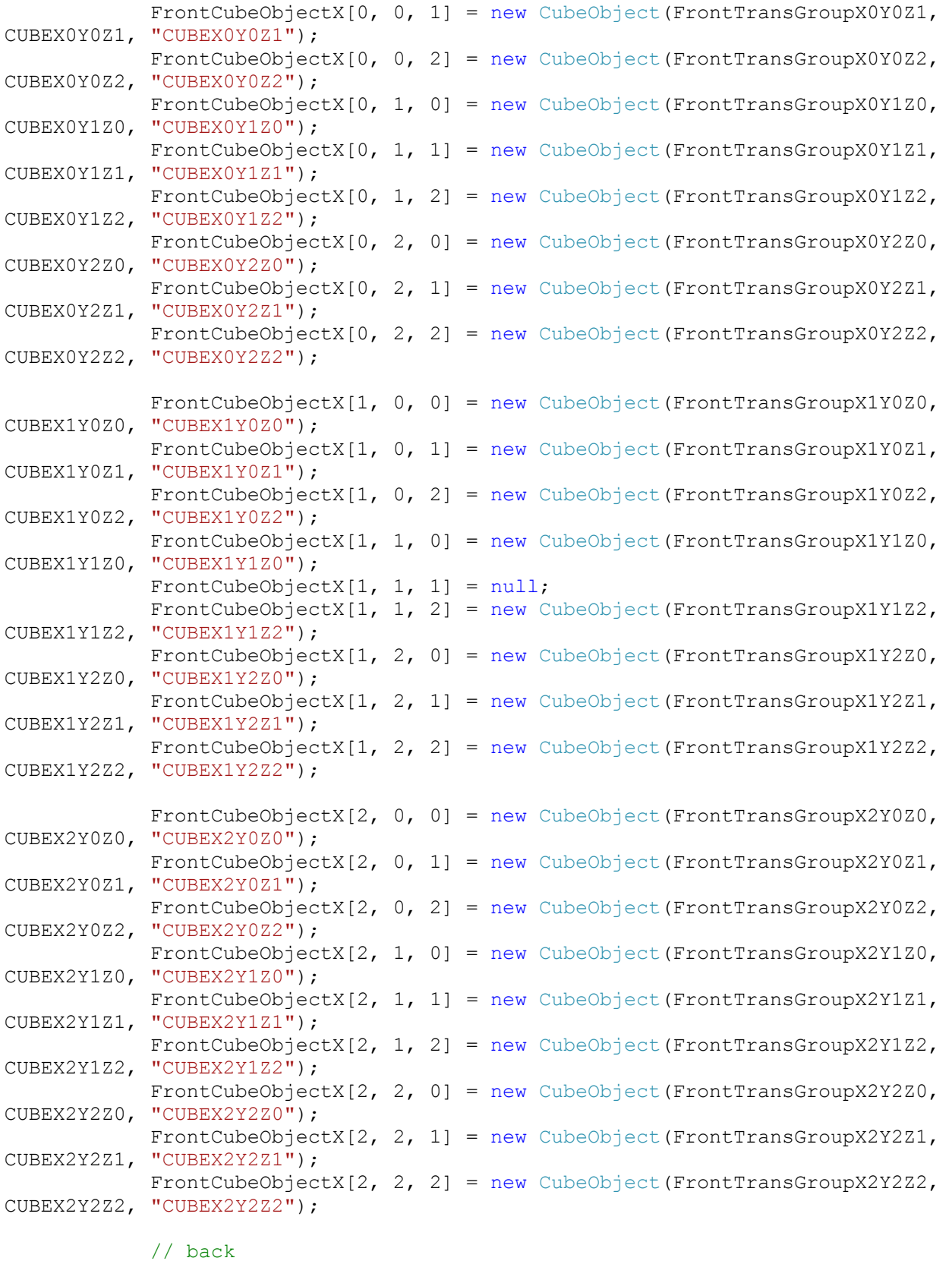

 BackCubeObjectX[0, 0, 0] = new CubeObject(BackTransGroupX0Y0Z0, BCUBEX0Y0Z0, "CUBEX0Y0Z0");

 BackCubeObjectX[0, 0, 1] = new CubeObject(BackTransGroupX0Y0Z1, BCUBEX0Y0Z1, "CUBEX0Y0Z1"); BackCubeObjectX[0, 0, 2] = new CubeObject(BackTransGroupX0Y0Z2, BCUBEX0Y0Z2, "CUBEX0Y0Z2"); BackCubeObjectX[0, 1, 0] = new CubeObject(BackTransGroupX0Y1Z0, BCUBEX0Y1Z0, "CUBEX0Y1Z0"); BackCubeObjectX $[0, 1, 1]$  = new CubeObject(BackTransGroupX0Y1Z1, BCUBEX0Y1Z1, "CUBEX0Y1Z1"); BackCubeObjectX[0, 1, 2] = new CubeObject(BackTransGroupX0Y1Z2, BCUBEX0Y1Z2, "CUBEX0Y1Z2"); BackCubeObjectX[0, 2, 0] = new CubeObject(BackTransGroupX0Y2Z0, BCUBEX0Y2Z0, "CUBEX0Y2Z0"); BackCubeObjectX[0, 2, 1] = new CubeObject(BackTransGroupX0Y2Z1, BCUBEX0Y2Z1, "CUBEX0Y2Z1");  $BackCubeObjectX[0, 2, 2] = new CubeObject(BackTransGroupX0Y2Z2,$ BCUBEX0Y2Z2, "CUBEX0Y2Z2"); BackCubeObjectX[1, 0, 0] = new CubeObject(BackTransGroupX1Y0Z0, BCUBEX1Y0Z0, "CUBEX1Y0Z0"); BackCubeObjectX[1, 0, 1] = new CubeObject(BackTransGroupX1Y0Z1, BCUBEX1Y0Z1, "CUBEX1Y0Z1"); BackCubeObjectX[1, 0, 2] = new CubeObject(BackTransGroupX1Y0Z2, BCUBEX1Y0Z2, "CUBEX1Y0Z2"); BackCubeObjectX[1, 1, 0] = new CubeObject(BackTransGroupX1Y1Z0, BCUBEX1Y1Z0, "CUBEX1Y1Z0"); BackCubeObjectX $[1, 1, 1] = null;$ BackCubeObjectX $[1, 1, 2]$  = new CubeObject(BackTransGroupX1Y1Z2, BCUBEX1Y1Z2, "CUBEX1Y1Z2"); BackCubeObjectX[1, 2, 0] = new CubeObject(BackTransGroupX1Y2Z0, BCUBEX1Y2Z0, "CUBEX1Y2Z0"); BackCubeObjectX[1, 2, 1] = new CubeObject(BackTransGroupX1Y2Z1, BCUBEX1Y2Z1, "CUBEX1Y2Z1"); BackCubeObjectX $[1, 2, 2]$  = new CubeObject(BackTransGroupX1Y2Z2, BCUBEX1Y2Z2, "CUBEX1Y2Z2"); BackCubeObjectX[2, 0, 0] = new CubeObject(BackTransGroupX2Y0Z0, BCUBEX2Y0Z0, "CUBEX2Y0Z0"); BackCubeObjectX[2, 0, 1] = new CubeObject(BackTransGroupX2Y0Z1, BCUBEX2Y0Z1, "CUBEX2Y0Z1"); BackCubeObjectX $[2, 0, 2]$  = new CubeObject(BackTransGroupX2Y0Z2, BCUBEX2Y0Z2, "CUBEX2Y0Z2"); BackCubeObjectX $[2, 1, 0]$  = new CubeObject(BackTransGroupX2Y1Z0, BCUBEX2Y1Z0, "CUBEX2Y1Z0"); BackCubeObjectX $[2, 1, 1]$  = new CubeObject(BackTransGroupX2Y1Z1, BCUBEX2Y1Z1, "CUBEX2Y1Z1"); BackCubeObjectX[2, 1, 2] = new CubeObject(BackTransGroupX2Y1Z2, BCUBEX2Y1Z2, "CUBEX2Y1Z2"); BackCubeObjectX[2, 2, 0] = new CubeObject(BackTransGroupX2Y2Z0, BCUBEX2Y2Z0, "CUBEX2Y2Z0"); BackCubeObjectX[2, 2, 1] = new CubeObject(BackTransGroupX2Y2Z1, BCUBEX2Y2Z1, "CUBEX2Y2Z1"); BackCubeObjectX[2, 2, 2] = new CubeObject(BackTransGroupX2Y2Z2, BCUBEX2Y2Z2, "CUBEX2Y2Z2");

> ////////////// Bottom to up for Y-axis (Layer, x and z) CopyXSlicesToYSlices(); CopyXSlicesToZSlices();

```
 }
       void CopyXSlicesToYSlices()
       {
          for (int x = 0; x < 3; x++)
\{for (int y = 0; y < 3; y++)
 {
                for (int z = 0; z < 3; z++)
 {
                   FrontCubeObjectY[y, x, z] = (FrontCubeObjectX[x, y, z])== null) ? null : new CubeObject(FrontCubeObjectX[x, y, z]);
                    BackCubeObjectY[y, x, z] = (BackCubeObjectX[x, y, z] 
== null) ? null : new CubeObject(BackCubeObjectX[x, y, z]);
 }
 }
 }
       }
       void CopyXSlicesToZSlices()
 {
          for (int x = 0; x < 3; x++)
\{for (int y = 0; y < 3; y++)
 {
                for (int z = 0; z < 3; z++)
 {
                   FrontCubeObjectZ[z, x, y] = (FrontCubeObjectX[x, y, z])== null) ? null : new CubeObject(FrontCubeObjectX[x, y, z]);
                    BackCubeObjectZ[z, x, y] = (BackCubeObjectX[x, y, z] 
== null) ? null : new CubeObject(BackCubeObjectX[x, y, z]);
 }
 }
 }
       }
       void CopyYSlicesToXSlices()
       {
          for (int x = 0; x < 3; x++)
\{for (int y = 0; y < 3; y^{++})
 {
                for (int z = 0; z < 3; z++)
 {
                   FrontCubeObjectX[x, y, z] = (FrontCubeObjectY[y, x, z])== null) ? null : new CubeObject(FrontCubeObjectY[y, x, z]);
                   BackCubeObjectX[x, y, z] = (BackCubeObjectY[y, x, z]
== null) ? null : new CubeObject(BackCubeObjectY[y, x, z]);
 }
 }
 }
       }
       void CopyYSlicesToZSlices()
\{for (int x = 0; x < 3; x++)
\{
```

```
for (int y = 0; y < 3; y^{++})
 {
                for (int z = 0; z < 3; z++)
 {
                    FrontCubeObjectZ[z, x, y] = (FrontCubeObjectY[y, x, z]
== null) ? null : new CubeObject(FrontCubeObjectY[y, x, z]);
                     BackCubeObjectZ[z, x, y] = (BackCubeObjectY[y, x, z] 
== null) ? null : new CubeObject(BackCubeObjectY[y, x, z]);
 }
 }
 }
       }
       void CopyZSlicesToXSlices()
       {
          for (int x = 0; x < 3; x++)
\{for (int y = 0; y < 3; y^{++})
 {
                for (int z = 0; z < 3; z++)
 {
                    FrontCubeObjectX[x, y, z] = (FrontCubeObjectZ[z, x, y]
== null) ? null : new CubeObject(FrontCubeObjectZ[z, x, y]);
                    BackCubeObjectX[x, y, z] = (BackCubeObjectZ[z, x, y]
== null) ? null : new CubeObject(BackCubeObjectZ[z, x, y]);
 }
 }
 }
       }
       void CopyZSlicesToYSlices()
 {
          for (int x = 0; x < 3; x++)
\{for (int y = 0; y < 3; y++)
 {
                for (int z = 0; z < 3; z++)
 {
                    FrontCubeObjectY[y, x, z] = (FrontCubeObjectZ[z, x, y]
== null) ? null : new CubeObject(FrontCubeObjectZ[z, x, y]);
                   BackCubeObjectY[y, x, z] = (BackCubeObjectZ[z, x, y]
== null) ? null : new CubeObject(BackCubeObjectZ[z, x, y]);
 }
 }
 }
 }
       private void CreateLogFile()
 {
           string FileName = "RubLog.txt";
           int nVertion = 0;
          if (bLogFile == true && LogFileName == "")
\{ while (File.Exists(FileName) == true)
 {
                FileName = "RubLoq" + nVertion. ToString() + ".txt";
                 nVertion++;
```

```
 }
               LogFileName = FileName;
              FileStream fs = new FileStream(LogFileName, FileMode.Create);
               fs.Close();
               ErrorLog(DateTime.Now.ToString());
 }
        }
        public void ErrorLog(string sErrMsg)
\{ StreamWriter sw = new StreamWriter(LogFileName, true);
            sw.WriteLine(sErrMsg);
            sw.Flush();
           sw.Close();
        }
        private void OnAboutClick(object sender, RoutedEventArgs e)
 {
          WpfGames.AbouthDialog about = new Abouthpialoq();
            about.ShowDialog();
 }
        private void RotateClickCW(object sender, RoutedEventArgs e)
 {
           bClockWise = true;
           RotateTheCube();
 }
        private void RotateClickCCW(object sender, RoutedEventArgs e)
 {
           bClockWise = false;
           RotateTheCube();
        }
        private void RotateClickShuffle(object sender, RoutedEventArgs e)
 {
           EnableControl(false);
          nShuffle = 25;
           Automate();
        }
        private void OnAxisChange(object sender, RoutedEventArgs e)
 {
            int Index = AxisCB.SelectedIndex;
           if (SliceCB != null)
\{ SliceCB.Items.Clear();
              if (Index == 0) {
                   SliceCB.Items.Add("Left");
                  SliceCB.Items.Add("Middle");
                  SliceCB.Items.Add("Right");
                  SliceCB.Items.Add("All");
 }
               else if (Index == 1)
 {
                   SliceCB.Items.Add("Bottom");
                  SliceCB.Items.Add("Middle");
                   SliceCB.Items.Add("Top");
                  SliceCB.Items.Add("All");
 }
```

```
 else
 {
                   SliceCB.Items.Add("Back");
                  SliceCB.Items.Add("Middle");
                   SliceCB.Items.Add("Front");
                   SliceCB.Items.Add("All");
 }
                SliceCB.SelectedIndex = 0;
 }
 }
        private void OnCheckLogFile(object sender, RoutedEventArgs e)
 {
            bLogFile = (bool)CheckBtnLogFile.IsChecked;
            CreateLogFile();
 }
        private void OnUndoClick(object sender, RoutedEventArgs e)
 {
            if (UndoStack.Count > 0 )
\{ bUndoState = true;
               RubikMove rm = new RubikMove(UndoStack.Pop());
              rm. bMoveCW = !rm. bMoveCW;
               RedoStack.Push(rm);
               simpleButtonRedo. IsEnabled = true;
               AxisCB.SelectedIndex = rm.  nAxis;SliceCB. SelectedIndex = rm. nSlice;
              bClockWise = rm. bMoveCW; RotateTheCube();
 }
        }
        private void OnRedoClick(object sender, RoutedEventArgs e)
 {
            if (RedoStack.Count > 0)
\{ bUndoState = true;
               RubikMove rm = new RubikMove(RedoStack.Pop());
               rm. bMoveCW = !rm. bMoveCW;
                UndoStack.Push(rm);
                simpleButtonUndo.IsEnabled = true;
               AxisCB.SelectedIndex = rm. nAxis;
               SliceCB.SelectedIndex = rm. nSlice;
              bClockWise = rm. bMoveCW;RotateTheCube();
 }
 }
        private void RotateTheCube()
 {
            using(Mutex mutex = new Mutex(false,"RotateTheCube"))
\{ int AxisIndex = AxisCB.SelectedIndex;
                int SliceIndex = SliceCB.SelectedIndex;
                if (bUndoState == false)
                   UndoStack.Push(new RubikMove(AxisIndex, SliceIndex, 
bClockWise));
```

```
if (AxishIndex == 0) {
                     AxisAngleRotation3D Rotation = new AxisAngleRotation3D();
                    Rotation.Axis = (bClockWise == true) ? new Vector3D(1, 0,
0) : new Vector3D(-1, 0, 0);
                     if (SliceIndex != 3)
                    {
                         DoubleAnimation da = new DoubleAnimation();
                         da.Completed += new EventHandler(da_Completed);
                        Transform3D t3d = new RotateTransform3D(Rotation);
                         FrontCubeObjectX[SliceIndex, 0, 
0].SetTransform3D(t3d);
                         FrontCubeObjectX[SliceIndex, 0, 
1].SetTransform3D(t3d);
                         FrontCubeObjectX[SliceIndex, 0, 
2].SetTransform3D(t3d);
                         FrontCubeObjectX[SliceIndex, 1, 
0].SetTransform3D(t3d);
                         if (FrontCubeObjectX[SliceIndex, 1, 1] != null)
                             FrontCubeObjectX[SliceIndex, 1, 
1].SetTransform3D(t3d);
                         FrontCubeObjectX[SliceIndex, 1, 
2].SetTransform3D(t3d);
                         FrontCubeObjectX[SliceIndex, 2, 
0].SetTransform3D(t3d);
                         FrontCubeObjectX[SliceIndex, 2, 
1].SetTransform3D(t3d);
                         FrontCubeObjectX[SliceIndex, 2, 
2].SetTransform3D(t3d);
                         BackCubeObjectX[SliceIndex, 0, 0].SetTransform3D(t3d);
                        BackCubeObjectX[SliceIndex, 0, 1].SetTransform3D(t3d);
                         BackCubeObjectX[SliceIndex, 0, 2].SetTransform3D(t3d);
                         BackCubeObjectX[SliceIndex, 1, 0].SetTransform3D(t3d);
                        if (BackCubeObjectX[SliceIndex, 1, 1] != null)
                             BackCubeObjectX[SliceIndex, 1, 
1].SetTransform3D(t3d);
                         BackCubeObjectX[SliceIndex, 1, 2].SetTransform3D(t3d);
                         BackCubeObjectX[SliceIndex, 2, 0].SetTransform3D(t3d);
                        BackCubeObjectX[SliceIndex, 2, 1].SetTransform3D(t3d);
                        BackCubeObjectX[SliceIndex, 2, 2].SetTransform3D(t3d);
                        da.By = 90;da. Duration = new Duration (new TimeSpan(0, 0, 0, 0,
500));
                        da.RepeatBehavior = new RepeatBehavior(1);
Rotation.BeginAnimation(AxisAngleRotation3D.AngleProperty, da);
 }
```

```
 else
                   {
                        DoubleAnimation da = new DoubleAnimation();
                        da.Completed += new EventHandler(da_Completed);
                       Transform3D t3d = new RotateTransform3D(Rotation);
                        t3d = new RotateTransform3D(Rotation);
                       for (int i = 0; i < 3; i++)
{
                            FrontCubeObjectX[i, 0, 0].SetTransform3D(t3d);
                           FrontCubeObjectX[i, 0, 1].SetTransform3D(t3d);
                           FrontCubeObjectX[i, 0, 2].SetTransform3D(t3d);
                            FrontCubeObjectX[i, 1, 0].SetTransform3D(t3d);
                           if (FrontCubeObjectX[i, 1, 1] != null)
                                FrontCubeObjectX[i, 1, 1].SetTransform3D(t3d);
                            FrontCubeObjectX[i, 1, 2].SetTransform3D(t3d);
                            FrontCubeObjectX[i, 2, 0].SetTransform3D(t3d);
                           FrontCubeObjectX[i, 2, 1].SetTransform3D(t3d);
                           FrontCubeObjectX[i, 2, 2].SetTransform3D(t3d);
                            BackCubeObjectX[i, 0, 0].SetTransform3D(t3d);
                           BackCubeObjectX[i, 0, 1].SetTransform3D(t3d);
                           BackCubeObjectX[i, 0, 2].SetTransform3D(t3d);
                            BackCubeObjectX[i, 1, 0].SetTransform3D(t3d);
                            if (BackCubeObjectX[i, 1, 1] != null)
                                BackCubeObjectX[i, 1, 1].SetTransform3D(t3d);
                            BackCubeObjectX[i, 1, 2].SetTransform3D(t3d);
                            BackCubeObjectX[i, 2, 0].SetTransform3D(t3d);
                           BackCubeObjectX[i, 2, 1].SetTransform3D(t3d);
                           BackCubeObjectX[i, 2, 2].SetTransform3D(t3d);
 }
                       da.By = 90;da. Duration = new Duration (new TimeSpan(0, 0, 0, 0,
500));
                       da. RepeatBehavior = new RepeatBehavior (1);
Rotation.BeginAnimation(AxisAngleRotation3D.AngleProperty, da);
 }
 }
               else if (AxisIndex == 1) // y Rotation
 {
                    AxisAngleRotation3D Rotation = new AxisAngleRotation3D();
                   Rotation.Axis = (bClockWise == true) ? new Vector3D(0, -1,
0) : new Vector3D(0, 1, 0);
                    if (SliceIndex != 3)
                   {
                        DoubleAnimation da = new DoubleAnimation();
                        da.Completed += new EventHandler(da_Completed);
                       Transform3D t3d = new RotateTransform3D(Rotation);
```

```
 t3d = new RotateTransform3D(Rotation);
```

```
 FrontCubeObjectY[SliceIndex, 0, 
0].SetTransform3D(t3d);
                         FrontCubeObjectY[SliceIndex, 0, 
1].SetTransform3D(t3d);
                         FrontCubeObjectY[SliceIndex, 0, 
2].SetTransform3D(t3d);
                         FrontCubeObjectY[SliceIndex, 1, 
0].SetTransform3D(t3d);
                         if (FrontCubeObjectY[SliceIndex, 1, 1] != null)
                             FrontCubeObjectY[SliceIndex, 1, 
1].SetTransform3D(t3d);
                         FrontCubeObjectY[SliceIndex, 1, 
2].SetTransform3D(t3d);
                         FrontCubeObjectY[SliceIndex, 2, 
0].SetTransform3D(t3d);
                         FrontCubeObjectY[SliceIndex, 2, 
1].SetTransform3D(t3d);
                         FrontCubeObjectY[SliceIndex, 2, 
2].SetTransform3D(t3d);
                         BackCubeObjectY[SliceIndex, 0, 0].SetTransform3D(t3d);
                        BackCubeObjectY[SliceIndex, 0, 1].SetTransform3D(t3d);
                        BackCubeObjectY[SliceIndex, 0, 2].SetTransform3D(t3d);
                         BackCubeObjectY[SliceIndex, 1, 0].SetTransform3D(t3d);
                        if (BackCubeObjectY[SliceIndex, 1, 1] != null)
                             BackCubeObjectY[SliceIndex, 1, 
1].SetTransform3D(t3d);
                         BackCubeObjectY[SliceIndex, 1, 2].SetTransform3D(t3d);
                         BackCubeObjectY[SliceIndex, 2, 0].SetTransform3D(t3d);
                         BackCubeObjectY[SliceIndex, 2, 1].SetTransform3D(t3d);
                        BackCubeObjectY[SliceIndex, 2, 2].SetTransform3D(t3d);
                        da.By = 90;da. Duration = new Duration (new TimeSpan(0, 0, 0, 0,
500));
                        da.PepeatBehavior = new RepeatBehavior (1);Rotation.BeginAnimation(AxisAngleRotation3D.AngleProperty, da);
 }
                    else
                    {
                         DoubleAnimation da = new DoubleAnimation();
                        da.Completed += new EventHandler(da Completed);
                        Transform3D t3d = new RotateTransform3D(Rotation);
                        t3d = new RotateTransform3D(Rotation);
                        for (int i = 0; i < 3; i++){
                             FrontCubeObjectY[i, 0, 0].SetTransform3D(t3d);
                            FrontCubeObjectY[i, 0, 1].SetTransform3D(t3d);
```
 FrontCubeObjectY[i, 0, 2].SetTransform3D(t3d); FrontCubeObjectY[i, 1, 0].SetTransform3D(t3d); if (FrontCubeObjectY[i, 1, 1] != null) FrontCubeObjectY[i, 1, 1].SetTransform3D(t3d); FrontCubeObjectY[i, 1, 2].SetTransform3D(t3d); FrontCubeObjectY[i, 2, 0].SetTransform3D(t3d); FrontCubeObjectY[i, 2, 1].SetTransform3D(t3d); FrontCubeObjectY[i, 2, 2].SetTransform3D(t3d); BackCubeObjectY[i, 0, 0].SetTransform3D(t3d); BackCubeObjectY[i, 0, 1].SetTransform3D(t3d); BackCubeObjectY[i, 0, 2].SetTransform3D(t3d); BackCubeObjectY[i, 1, 0].SetTransform3D(t3d); if (BackCubeObjectY[i, 1, 1] != null) BackCubeObjectY[i, 1, 1].SetTransform3D(t3d); BackCubeObjectY[i, 1, 2].SetTransform3D(t3d); BackCubeObjectY[i, 2, 0].SetTransform3D(t3d); BackCubeObjectY[i, 2, 1].SetTransform3D(t3d); BackCubeObjectY[i, 2, 2].SetTransform3D(t3d); } da.By =  $90$ ; da. Duration = new Duration (new TimeSpan(0,  $0, 0, 0, 0$ ) 500));  $da.PepeatBehavior = new RepeatBehavior (1);$ Rotation.BeginAnimation(AxisAngleRotation3D.AngleProperty, da); } } else { AxisAngleRotation3D Rotation = new AxisAngleRotation3D(); Rotation.Axis = (bClockWise == true) ? new Vector3D(0, 0, 1) : new Vector3D(0, 0, -1); if (SliceIndex != 3) { DoubleAnimation da = new DoubleAnimation(); da.Completed += new EventHandler(da\_Completed); Transform3D t3d = new RotateTransform3D(Rotation); t3d = new RotateTransform3D(Rotation); FrontCubeObjectZ[SliceIndex, 0, 0].SetTransform3D(t3d); FrontCubeObjectZ[SliceIndex, 0, 1].SetTransform3D(t3d); FrontCubeObjectZ[SliceIndex, 0, 2].SetTransform3D(t3d); FrontCubeObjectZ[SliceIndex, 1, 0].SetTransform3D(t3d);

 if (FrontCubeObjectZ[SliceIndex, 1, 1] != null) FrontCubeObjectZ[SliceIndex, 1, 1].SetTransform3D(t3d); FrontCubeObjectZ[SliceIndex, 1, 2].SetTransform3D(t3d); FrontCubeObjectZ[SliceIndex, 2, 0].SetTransform3D(t3d); FrontCubeObjectZ[SliceIndex, 2, 1].SetTransform3D(t3d); FrontCubeObjectZ[SliceIndex, 2, 2].SetTransform3D(t3d); BackCubeObjectZ[SliceIndex, 0, 0].SetTransform3D(t3d); BackCubeObjectZ[SliceIndex, 0, 1].SetTransform3D(t3d); BackCubeObjectZ[SliceIndex, 0, 2].SetTransform3D(t3d); BackCubeObjectZ[SliceIndex, 1, 0].SetTransform3D(t3d); if (BackCubeObjectZ[SliceIndex, 1, 1] != null) BackCubeObjectZ[SliceIndex, 1, 1].SetTransform3D(t3d); BackCubeObjectZ[SliceIndex, 1, 2].SetTransform3D(t3d); BackCubeObjectZ[SliceIndex, 2, 0].SetTransform3D(t3d); BackCubeObjectZ[SliceIndex, 2, 1].SetTransform3D(t3d); BackCubeObjectZ[SliceIndex, 2, 2].SetTransform3D(t3d); da.By =  $90;$ da.Duration = new Duration (new TimeSpan(0, 0, 0, 0, 500));  $da$ . RepeatBehavior = new RepeatBehavior (1); Rotation.BeginAnimation(AxisAngleRotation3D.AngleProperty, da); } else { DoubleAnimation da = new DoubleAnimation(); da.Completed += new EventHandler(da\_Completed); Transform3D t3d = new RotateTransform3D(Rotation); t3d = new RotateTransform3D(Rotation); for (int i = 0; i < 3; i++) { FrontCubeObjectZ[i, 0, 0].SetTransform3D(t3d); FrontCubeObjectZ[i, 0, 1].SetTransform3D(t3d); FrontCubeObjectZ[i, 0, 2].SetTransform3D(t3d); FrontCubeObjectZ[i, 1, 0].SetTransform3D(t3d); if (FrontCubeObjectZ[i, 1, 1] != null) FrontCubeObjectZ[i, 1, 1].SetTransform3D(t3d); FrontCubeObjectZ[i, 1, 2].SetTransform3D(t3d); FrontCubeObjectZ[i, 2, 0].SetTransform3D(t3d); FrontCubeObjectZ[i, 2, 1].SetTransform3D(t3d); FrontCubeObjectZ[i, 2, 2].SetTransform3D(t3d);

```
 BackCubeObjectZ[i, 0, 0].SetTransform3D(t3d);
                          BackCubeObjectZ[i, 0, 1].SetTransform3D(t3d);
                          BackCubeObjectZ[i, 0, 2].SetTransform3D(t3d);
                           BackCubeObjectZ[i, 1, 0].SetTransform3D(t3d);
                          if (BackCubeObjectZ[i, 1, 1] != null)
                               BackCubeObjectZ[i, 1, 1].SetTransform3D(t3d);
                           BackCubeObjectZ[i, 1, 2].SetTransform3D(t3d);
                           BackCubeObjectZ[i, 2, 0].SetTransform3D(t3d);
                          BackCubeObjectZ[i, 2, 1].SetTransform3D(t3d);
                          BackCubeObjectZ[i, 2, 2].SetTransform3D(t3d);
 }
                       da.By = 90;da. Duration = new Duration (new TimeSpan(0, 0, 0, 0,
500));
                       da.RepeatBehavior = new RepeatBehavior(1);
Rotation.BeginAnimation(AxisAngleRotation3D.AngleProperty, da);
 }
 }
 }
        }
        void da_Completed(object sender, EventArgs e)
 {
            // use Mutex, so only one thread can access that code else if you 
rotate 
            // many times (push Rotate button very fast) it will break the 
application
           using (Mutex mutex = new Mutex(false, "da Completed"))
\{ if (bClockWise == true)
                    da_CompletedCW();
                else
                    da_CompletedCCW();
                if (nShuffle > 0)
                    Automate();
                else
                    EnableControl(true);
 }
 }
        private void EnableControl(bool bEnable)
\{ simpleButtonCW.IsEnabled = bEnable;
            simpleButtonCCW.IsEnabled = bEnable;
            AxisCB.IsEnabled = bEnable;
            SliceCB.IsEnabled = bEnable;
            simpleButtonShuffle.IsEnabled = bEnable;
            simpleButtonUndo.IsEnabled = (bEnable && UndoStack.Count > 0);
           simpleButtonRedo.IsEnabled = (bEnable & RedoStack.Count > 0); }
```

```
 void Automate()
\{int Axis = ran.Next(3); AxisCB.SelectedIndex = Axis;
           int Slice = ran. Next(4);
            SliceCB.SelectedIndex = Slice;
           int rotation = ran. Next(2);
           bClockWise = rotation != 0 ? true : false;
            RotateTheCube();
            nShuffle--;
        }
        void da_CompletedCW()
\{ int AxisIndex = AxisCB.SelectedIndex;
            int slice = SliceCB.SelectedIndex;
            CubeObject[, ,] FrontTempCubeObjectX = new CubeObject[3, 3, 3];
            CubeObject[, ,] FrontTempCubeObjectY = new CubeObject[3, 3, 3];
           CubeObject[, ,] FrontTempCubeObjectZ = new CubeObject[3, 3, 3];
           CubeObject[, ,] BackTempCubeObjectX = new CubeObject[3, 3, 3];
           CubeObject[, , ] BackTempCubeObjectY = new CubeObject[3, 3, 3];
           CubeObject\lceil, , \rceil BackTempCubeObjectZ = new CubeObject\lceil 3, 3, 3 \rceil;
            // first copy every thing
           for (int i = 0; i < 3; i++)
\{for (int j = 0; j < 3; j++) {
                   for (int k = 0; k < 3; k++)
 {
                       FrontTempCubeObjectX[i, j, k] = new
CubeObject(FrontCubeObjectX[i, j, k]);
                       FrontTempCubeObjectY[i, j, k] = new
CubeObject(FrontCubeObjectY[i, j, k]);
                       FrontTempCubeObjectZ[i, j, k] = new
CubeObject(FrontCubeObjectZ[i, j, k]);
                       BackTempCubeObjectX[i, j, k] = new
CubeObject(BackCubeObjectX[i, j, k]);
                       BackTempCubeObjectY[i, j, k] = new
CubeObject(BackCubeObjectY[i, j, k]);
                       BackTempCubeObjectZ[i, j, k] = new
CubeObject(BackCubeObjectZ[i, j, k]);
 }
 }
 }
           if (AxisIndex == 0) // x-axis
\{if (slice == 3) {
                    string strLog = nGlobleIndex.ToString() + " CW X-axis 
All";
                    if (bLogFile == true)
```
ErrorLog(strLog);

```
 //da_CompletedCW
                   for (int i = 0; i < 3; i++) {
                        FrontCubeObjectX[i, 0, 0] = new
CubeObject(FrontTempCubeObjectX[i, 0, 2]);
                       FrontCubeObjectX[i, 1, 0] = new
CubeObject(FrontTempCubeObjectX[i, 0, 1]);
                       FrontCubeObjectX[i, 2, 0] = new
CubeObject(FrontTempCubeObjectX[i, 0, 0]);
                       FrontCubeObjectX[i, 0, 1] = new
CubeObject(FrontTempCubeObjectX[i, 1, 2]);
                       FrontCubeObjectX[i, 1, 1] = (FrontTempCubeObjectX[i,1, 1] == null ? null : new CubeObject(FrontTempCubeObjectX[i, 1, 1]);
                       FrontCubeObjectX[i, 2, 1] = new
CubeObject(FrontTempCubeObjectX[i, 1, 0]);
                       FrontCubeObjectX[i, 0, 2] = new
CubeObject(FrontTempCubeObjectX[i, 2, 2]);
                       FrontCubeObjectX[i, 1, 2] = new
CubeObject(FrontTempCubeObjectX[i, 2, 1]);
                       FrontCubeObjectX[i, 2, 2] = new
CubeObject(FrontTempCubeObjectX[i, 2, 0]);
                       BackCubeObjectX[i, 0, 0] = newCubeObject(BackTempCubeObjectX[i, 0, 2]);
                       BackCubeObjectX[i, 1, 0] = new
CubeObject(BackTempCubeObjectX[i, 0, 1]);
                       BackCubeObjectX[i, 2, 0] = new
CubeObject(BackTempCubeObjectX[i, 0, 0]);
                       BackCubeObjectX[i, 0, 1] = new
CubeObject(BackTempCubeObjectX[i, 1, 2]);
                        BackCubeObjectX[i, 1, 1] = (BackTempCubeObjectX[i, 1, 
1] == null ? null : new CubeObject(BackTempCubeObjectX[i, 1, 1]);
                       BackCubeObjectX[i, 2, 1] = new
CubeObject(BackTempCubeObjectX[i, 1, 0]);
                       BackCubeObjectX[i, 0, 2] = new
CubeObject(BackTempCubeObjectX[i, 2, 2]);
                       BackCubeObjectX[i, 1, 2] = new
CubeObject(BackTempCubeObjectX[i, 2, 1]);
                       BackCubeObjectX[i, 2, 2] = new
CubeObject(BackTempCubeObjectX[i, 2, 0]);
 }
                   CopyXSlicesToYSlices();
                   CopyXSlicesToZSlices();
 }
                else
 {
                    string strLog = nGlobleIndex.ToString() + " CW X-axis 
Slice = ";
                   if (slice == 0)
                        strLog += "First";
                    else if (slice == 0)
                        strLog += "Second";
                    else strLog += "Third";
                    if (bLogFile == true)
```
## ErrorLog(strLog);

 //da\_CompletedCW FrontCubeObjectX[slice, 0, 0] = new CubeObject(FrontTempCubeObjectX[slice, 0, 2]); FrontCubeObjectX[slice, 1, 0] = new CubeObject(FrontTempCubeObjectX[slice, 0, 1]); FrontCubeObjectX[slice, 2, 0] = new CubeObject(FrontTempCubeObjectX[slice, 0, 0]); FrontCubeObjectX[slice, 0, 1] = new CubeObject(FrontTempCubeObjectX[slice, 1, 2]); FrontCubeObjectX[slice, 1, 1] = (FrontTempCubeObjectX[slice, 1, 1] == null) ? null : new CubeObject(FrontTempCubeObjectX[slice, 1, 1]); FrontCubeObjectX[slice,  $2$ ,  $1$ ] = new CubeObject(FrontTempCubeObjectX[slice, 1, 0]); FrontCubeObjectX[slice, 0, 2] = new CubeObject(FrontTempCubeObjectX[slice, 2, 2]); FrontCubeObjectX[slice,  $1, 2$ ] = new CubeObject(FrontTempCubeObjectX[slice, 2, 1]); FrontCubeObjectX[slice,  $2$ ,  $2$ ] = new CubeObject(FrontTempCubeObjectX[slice, 2, 0]); FrontCubeObjectY[0, slice, 0] = new CubeObject(FrontTempCubeObjectY[0, slice, 2]); FrontCubeObjectY[0, slice, 1] = new CubeObject(FrontTempCubeObjectY[1, slice, 2]); FrontCubeObjectY $[0, \text{ slice}, 2] = \text{new}$ CubeObject(FrontTempCubeObjectY[2, slice, 2]); FrontCubeObjectY[1, slice, 0] = new CubeObject(FrontTempCubeObjectY[0, slice, 1]); FrontCubeObjectY[1, slice, 1] = (FrontTempCubeObjectY[1, slice, 1] == null) ? null : new CubeObject(FrontTempCubeObjectY[1, slice, 1]); FrontCubeObjectY[1, slice, 2] = new CubeObject(FrontTempCubeObjectY[2, slice, 1]); FrontCubeObjectY[2, slice, 0] = new CubeObject(FrontTempCubeObjectY[0, slice, 0]); FrontCubeObjectY[2, slice,  $1$ ] = new CubeObject(FrontTempCubeObjectY[1, slice, 0]); FrontCubeObjectY[2, slice,  $2$ ] = new CubeObject(FrontTempCubeObjectY[2, slice, 0]); FrontCubeObjectZ $[0, \text{slice}, 0] = new$ CubeObject(FrontTempCubeObjectZ[2, slice, 0]); FrontCubeObjectZ[0, slice,  $1$ ] = new CubeObject(FrontTempCubeObjectZ[1, slice, 0]); FrontCubeObjectZ $[0, \text{ slice}, 2] = \text{new}$ CubeObject(FrontTempCubeObjectZ[0, slice, 0]); FrontCubeObjectZ $[1, \text{ slice}, 0] = new$ CubeObject(FrontTempCubeObjectZ[2, slice, 1]); FrontCubeObjectZ[1, slice, 1] = (FrontTempCubeObjectZ[1, slice, 1] == null) ? null : new CubeObject(FrontTempCubeObjectZ[1, slice, 1]); FrontCubeObjectZ $[1, \text{ slice}, 2] = new$ CubeObject(FrontTempCubeObjectZ[0, slice, 1]);  $FrontCubeObjectZ[2, slice, 0] = new$ CubeObject(FrontTempCubeObjectZ[2, slice, 2]);

```
FrontCubeObjectZ[2, \text{ slice}, 1] = \text{new}CubeObject(FrontTempCubeObjectZ[1, slice, 2]);
                     FrontCubeObjectZ[2, \text{ slice}, 2] = newCubeObject(FrontTempCubeObjectZ[0, slice, 2]);
                      BackCubeObjectX[slice, 0, 0] = new
CubeObject(BackTempCubeObjectX[slice, 0, 2]);
                      BackCubeObjectX[slice, 1, 0] = new
CubeObject(BackTempCubeObjectX[slice, 0, 1]);
                     BackCubeObjectX[slice, 2, 0] = new
CubeObject(BackTempCubeObjectX[slice, 0, 0]);
                     BackCubeObjectX[slice, 0, 1] = new
CubeObject(BackTempCubeObjectX[slice, 1, 2]);
                      BackCubeObjectX[slice, 1, 1] = (BackTempCubeObjectX[slice, 
1, 1] == null) ? null : new CubeObject(BackTempCubeObjectX[slice, 1, 1]);
                     BackCubeObjectX[slice, 2, 1] = new
CubeObject(BackTempCubeObjectX[slice, 1, 0]);
                     BackCubeObjectX[slice, 0, 2] = new
CubeObject(BackTempCubeObjectX[slice, 2, 2]);
                     BackCubeObjectX[slice, 1, 2] = new
CubeObject(BackTempCubeObjectX[slice, 2, 1]);
                      BackCubeObjectX[slice, 2, 2] = new
CubeObject(BackTempCubeObjectX[slice, 2, 0]);
                     BackCubeObjectY[0, \text{ slice}, 0] = \text{new}CubeObject(BackTempCubeObjectY[0, slice, 2]);
                     BackCubeObjectY[0, \text{slice}, 1] = newCubeObject(BackTempCubeObjectY[1, slice, 2]);
                     BackCubeObjectY[0, \text{ slice}, 2] = \text{new}CubeObject(BackTempCubeObjectY[2, slice, 2]);
                     BackCubeObjectY[1, \text{ slice}, 0] = \text{new}CubeObject(BackTempCubeObjectY[0, slice, 1]);
                      BackCubeObjectY[1, slice, 1] = (BackTempCubeObjectY[1, 
slice, 1] == null) ? null : new CubeObject(BackTempCubeObjectY[1, slice, 1]);
                      BackCubeObjectY[1, slice, 2] = new
CubeObject(BackTempCubeObjectY[2, slice, 1]);
                      BackCubeObjectY[2, slice, 0] = new
CubeObject(BackTempCubeObjectY[0, slice, 0]);
                     BackCubeObjectY[2, slice, 1] = new
CubeObject(BackTempCubeObjectY[1, slice, 0]);
                     BackCubeObjectY[2, slice, 2] = new
CubeObject(BackTempCubeObjectY[2, slice, 0]);
                     BackCubeObjectZ[0, \text{slice}, 0] = newCubeObject(BackTempCubeObjectZ[2, slice, 0]);
                     BackCubeObjectZ[0, \text{ slice}, 1] = \text{new}CubeObject(BackTempCubeObjectZ[1, slice, 0]);
                     BackCubeObjectZ[0, \text{ slice}, 2] = \text{new}CubeObject(BackTempCubeObjectZ[0, slice, 0]);
                      BackCubeObjectZ[1, slice, 0] = new
CubeObject(BackTempCubeObjectZ[2, slice, 1]);
                      BackCubeObjectZ[1, slice, 1] = (BackTempCubeObjectZ[1, 
slice, 1] == null) ? null : new CubeObject(BackTempCubeObjectZ[1, slice, 1]);
                     BackCubeObjectZ[1, \text{ slice}, 2] = newCubeObject(BackTempCubeObjectZ[0, slice, 1]);
```

```
BackCubeObjectZ[2, \text{ slice}, 0] = newCubeObject(BackTempCubeObjectZ[2, slice, 2]);
                   BackCubeObjectZ[2, slice, 1] = new
CubeObject(BackTempCubeObjectZ[1, slice, 2]);
                   BackCubeObjectZ[2, \text{ slice}, 2] = \text{new}CubeObject(BackTempCubeObjectZ[0, slice, 2]);
 }
 }
            else if (AxisIndex == 1) // y-axis\{if (slice == 3)
 {
                    string strLog = nGlobleIndex.ToString() + " CCW Y-axis 
All";
                    if (bLogFile == true)
                        ErrorLog(strLog);
                   for (int i = 0; i < 3; i++) {
                         FrontCubeObjectY[i, 0, 0] = new
CubeObject(FrontTempCubeObjectY[i, 0, 2]);
                        FrontCubeObjectY[i, 1, 0] = new
CubeObject(FrontTempCubeObjectY[i, 0, 1]);
                       FrontCubeObjectY[i, 2, 0] = new
CubeObject(FrontTempCubeObjectY[i, 0, 0]);
                       FrontCubeObjectY[i, 0, 1] = new
CubeObject(FrontTempCubeObjectY[i, 1, 2]);
                       FrontCubeObjectY[i, 1, 1] = (FrontTempCubeObjectY[i,
1, 1] == null) ? null : new CubeObject(FrontTempCubeObjectY[i, 1, 1]);
                       FrontCubeObjectY[i, 2, 1] = new
CubeObject(FrontTempCubeObjectY[i, 1, 0]);
                       FrontCubeObjectY[i, 0, 2] = new
CubeObject(FrontTempCubeObjectY[i, 2, 2]);
                       FrontCubeObjectY[i, 1, 2] = new
CubeObject(FrontTempCubeObjectY[i, 2, 1]);
                       FrontCubeObjectY[i, 2, 2] = new
CubeObject(FrontTempCubeObjectY[i, 2, 0]);
                       BackCubeObjectY[i, 0, 0] = new
CubeObject(BackTempCubeObjectY[i, 0, 2]);
                       BackCubeObjectY[i, 1, 0] = new
CubeObject(BackTempCubeObjectY[i, 0, 1]);
                       BackCubeObjectY[i, 2, 0] = new
CubeObject(BackTempCubeObjectY[i, 0, 0]);
                       BackCubeObjectY[i, 0, 1] = new
CubeObject(BackTempCubeObjectY[i, 1, 2]);
                        BackCubeObjectY[i, 1, 1] = (BackTempCubeObjectY[i, 1, 
1] == null) ? null : new CubeObject(BackTempCubeObjectY[i, 1, 1]);
                       BackCubeObjectY[i, 2, 1] = newCubeObject(BackTempCubeObjectY[i, 1, 0]);
                       BackCubeObjectY[i, 0, 2] = new
CubeObject(BackTempCubeObjectY[i, 2, 2]);
                       BackCubeObjectY[i, 1, 2] = new
CubeObject(BackTempCubeObjectY[i, 2, 1]);
                       BackCubeObjectY[i, 2, 2] = new
CubeObject(BackTempCubeObjectY[i, 2, 0]);
```

```
 }
                     CopyYSlicesToXSlices();
                    CopyYSlicesToZSlices();
 }
                 else
 {
                    //da CompletedCCW() y, x, z
                    string strLog = nGlobleIndex.ToString() + " CCW Y-axis 
Slice = ";
                    if (slice == 0)
                         strLog += "First";
                    else if (slice == 0) strLog += "Second";
                     else strLog += "Third";
                     if (bLogFile == true)
                         ErrorLog(strLog);
                     FrontCubeObjectY[slice, 0, 0] = new
CubeObject(FrontTempCubeObjectY[slice, 0, 2]);
                    FrontCubeObjectY[slice, 1, 0] = new
CubeObject(FrontTempCubeObjectY[slice, 0, 1]);
                     FrontCubeObjectY[slice, 2, 0] = new
CubeObject(FrontTempCubeObjectY[slice, 0, 0]);
                     FrontCubeObjectY[slice, 0, 1] = new
CubeObject(FrontTempCubeObjectY[slice, 1, 2]);
                     FrontCubeObjectY[slice, 1, 1] = 
(FrontTempCubeObjectY[slice, 1, 1] == null) ? null : new
CubeObject(FrontTempCubeObjectY[slice, 1, 1]);
                     FrontCubeObjectY[slice, 2, 1] = new
CubeObject(FrontTempCubeObjectY[slice, 1, 0]);
                     FrontCubeObjectY[slice, 0, 2] = new
CubeObject(FrontTempCubeObjectY[slice, 2, 2]);
                    FrontCubeObjectY[slice, 1, 2] = new
CubeObject(FrontTempCubeObjectY[slice, 2, 1]);
                     FrontCubeObjectY[slice, 2, 2] = new
CubeObject(FrontTempCubeObjectY[slice, 2, 0]);
                    FrontCubeObjectX[0, \text{slice}, 0] = newCubeObject(FrontTempCubeObjectX[0, slice, 2]);
                    FrontCubeObjectX[0, \text{slice}, 1] = newCubeObject(FrontTempCubeObjectX[1, slice, 2]);
                     FrontCubeObjectX[0, slice, 2] = new
CubeObject(FrontTempCubeObjectX[2, slice, 2]);
                     FrontCubeObjectX[1, slice, 0] = new
CubeObject(FrontTempCubeObjectX[0, slice, 1]);
                     FrontCubeObjectX[1, slice, 1] = (FrontTempCubeObjectX[1, 
slice, 1] == null) ? null : new CubeObject(FrontTempCubeObjectX[1, slice, 1]);
                    FrontCubeObjectX[1, \text{ slice}, 2] = newCubeObject(FrontTempCubeObjectX[2, slice, 1]);
                    FrontCubeObjectX[2, \text{ slice}, 0] = newCubeObject(FrontTempCubeObjectX[0, slice, 0]);
                    FrontCubeObjectX[2, \text{ slice}, 1] = newCubeObject(FrontTempCubeObjectX[1, slice, 0]);
                    FrontCubeObjectX[2, \text{ slice}, 2] = newCubeObject(FrontTempCubeObjectX[2, slice, 0]);
```

```
FrontCubeObjectZ[0, 0, slice] = new
CubeObject(FrontTempCubeObjectZ[2, 0, slice]);
                    FrontCubeObjectZ[0, 1, slice] = new
CubeObject(FrontTempCubeObjectZ[1, 0, slice]);
                    FrontCubeObjectZ[0, 2, slice] = new
CubeObject(FrontTempCubeObjectZ[0, 0, slice]);
                    FrontCubeObjectZ[1, 0, slice] = new
CubeObject(FrontTempCubeObjectZ[2, 1, slice]);
                     FrontCubeObjectZ[1, 1, slice] = (FrontTempCubeObjectZ[1, 
1, slice] == null) ? null : new CubeObject(FrontTempCubeObjectZ[1, 1, slice]);
                    FrontCubeObjectZ[1, 2, slice] = new
CubeObject(FrontTempCubeObjectZ[0, 1, slice]);
                    FrontCubeObjectZ[2, 0, slice] = new
CubeObject(FrontTempCubeObjectZ[2, 2, slice]);
                    FrontCubeObjectZ[2, 1, slice] = new
CubeObject(FrontTempCubeObjectZ[1, 2, slice]);
                    FrontCubeObjectZ[2, 2, 3]ice] = new
CubeObject(FrontTempCubeObjectZ[0, 2, slice]);
                     BackCubeObjectY[slice, 0, 0] = new
CubeObject(BackTempCubeObjectY[slice, 0, 2]);
                     BackCubeObjectY[slice, 1, 0] = new
CubeObject(BackTempCubeObjectY[slice, 0, 1]);
                     BackCubeObjectY[slice, 2, 0] = new
CubeObject(BackTempCubeObjectY[slice, 0, 0]);
                     BackCubeObjectY[slice, 0, 1] = new
CubeObject(BackTempCubeObjectY[slice, 1, 2]);
                    BackCubeObjectY[slice, 1, 1] = (BackTempCubeObjectY[slice,1, 1] == null) ? null : new CubeObject(BackTempCubeObjectY[slice, 1, 1]);
                     BackCubeObjectY[slice, 2, 1] = new
CubeObject(BackTempCubeObjectY[slice, 1, 0]);
                     BackCubeObjectY[slice, 0, 2] = new
CubeObject(BackTempCubeObjectY[slice, 2, 2]);
                    BackCubeObjectY[slice, 1, 2] = new
CubeObject(BackTempCubeObjectY[slice, 2, 1]);
                    BackCubeObjectY[slice, 2, 2] = new
CubeObject(BackTempCubeObjectY[slice, 2, 0]);
                    BackCubeObjectX[0, \text{slice}, 0] = newCubeObject(BackTempCubeObjectX[0, slice, 2]);
                    BackCubeObjectX[0, \text{ slice}, 1] = \text{new}CubeObject(BackTempCubeObjectX[1, slice, 2]);
                    BackCubeObjectX[0, \text{slice}, 2] = \text{new}CubeObject(BackTempCubeObjectX[2, slice, 2]);
                    BackCubeObjectX[1, \text{ slice}, 0] = newCubeObject(BackTempCubeObjectX[0, slice, 1]);
                     BackCubeObjectX[1, slice, 1] = (BackTempCubeObjectX[1, 
slice, 1] == null) ? null : new CubeObject(BackTempCubeObjectX[1, slice, 1]);
                    BackCubeObjectX[1, \text{ slice}, 2] = \text{new}CubeObject(BackTempCubeObjectX[2, slice, 1]);
                     BackCubeObjectX[2, slice, 0] = new
CubeObject(BackTempCubeObjectX[0, slice, 0]);
                    BackCubeObjectX[2, \text{ slice}, 1] = newCubeObject(BackTempCubeObjectX[1, slice, 0]);
                    BackCubeObjectX[2, \text{ slice}, 2] = \text{new}CubeObject(BackTempCubeObjectX[2, slice, 0]);
```

```
BackCubeObjectZ[0, 0, slice] = new
CubeObject(BackTempCubeObjectZ[2, 0, slice]);
                   BackCubeObjectZ[0, 1, slice] = new
CubeObject(BackTempCubeObjectZ[1, 0, slice]);
                   BackCubeObjectZ[0, 2, slice] = new
CubeObject(BackTempCubeObjectZ[0, 0, slice]);
                   BackCubeObjectZ[1, 0, slice] = new
CubeObject(BackTempCubeObjectZ[2, 1, slice]);
                    BackCubeObjectZ[1, 1, slice] = (BackTempCubeObjectZ[1, 1, 
slice] == null) ? null : new CubeObject(BackTempCubeObjectZ[1, 1, slice]);
                   BackCubeObjectZ[1, 2, slice] = new
CubeObject(BackTempCubeObjectZ[0, 1, slice]);
                   BackCubeObjectZ[2, 0, slice] = new
CubeObject(BackTempCubeObjectZ[2, 2, slice]);
                   BackCubeObjectZ[2, 1, slice] = new
CubeObject(BackTempCubeObjectZ[1, 2, slice]);
                   BackCubeObjectZ[2, 2, 3]ice] = new
CubeObject(BackTempCubeObjectZ[0, 2, slice]);
 }
 }
            else // z-axis
\{if (slice == 3) {
                   string strLog = nGlobleIndex.ToString() + " CW Z-axis
All";
                    if (bLogFile == true)
                        ErrorLog(strLog);
                   for (int i = 0; i < 3; i++)
 {
                        //da_CompletedCW
                       FrontCubeObjectZ[i, 0, 0] = new
CubeObject(FrontTempCubeObjectZ[i, 0, 2]);
                       FrontCubeObjectZ[i, 1, 0] = new
CubeObject(FrontTempCubeObjectZ[i, 0, 1]);
                       FrontCubeObjectZ[i, 2, 0] = new
CubeObject(FrontTempCubeObjectZ[i, 0, 0]);
                       FrontCubeObjectZ[i, 0, 1] = new
CubeObject(FrontTempCubeObjectZ[i, 1, 2]);
                        FrontCubeObjectZ[i, 1, 1] = (FrontTempCubeObjectZ[i, 
1, 1] == null ? null : new CubeObject(FrontTempCubeObjectZ[i, 1, 1]);
                       FrontCubeObjectZ[i, 2, 1] = new
CubeObject(FrontTempCubeObjectZ[i, 1, 0]);
                       FrontCubeObjectZ[i, 0, 2] = new
CubeObject(FrontTempCubeObjectZ[i, 2, 2]);
                       FrontCubeObjectZ[i, 1, 2] = new
CubeObject(FrontTempCubeObjectZ[i, 2, 1]);
                       FrontCubeObjectZ[i, 2, 2] = new
CubeObject(FrontTempCubeObjectZ[i, 2, 0]);
                       BackCubeObjectZ[i, 0, 0] = new
CubeObject(BackTempCubeObjectZ[i, 0, 2]);
                       BackCubeObjectZ[i, 1, 0] = new
CubeObject(BackTempCubeObjectZ[i, 0, 1]);
                       BackCubeObjectZ[i, 2, 0] = new
CubeObject(BackTempCubeObjectZ[i, 0, 0]);
```

```
BackCubeObjectZ[i, 0, 1] = new
CubeObject(BackTempCubeObjectZ[i, 1, 2]);
                        BackCubeObjectZ[i, 1, 1] = (BackTempCubeObjectZ[i, 1, 
1] == null) ? null : new CubeObject(BackTempCubeObjectZ[i, 1, 1]);
                       BackCubeObjectZ[i, 2, 1] = new
CubeObject(BackTempCubeObjectZ[i, 1, 0]);
                       BackCubeObjectZ[i, 0, 2] = new
CubeObject(BackTempCubeObjectZ[i, 2, 2]);
                       BackCubeObjectZ[i, 1, 2] = new
CubeObject(BackTempCubeObjectZ[i, 2, 1]);
                       BackCubeObjectZ[i, 2, 2] = new
CubeObject(BackTempCubeObjectZ[i, 2, 0]);
 }
                    CopyZSlicesToXSlices();
                   CopyZSlicesToYSlices();
 }
                else
 {
                    string strLog = nGlobleIndex.ToString() + " CW Z-axis 
Slice = ";
                   if (slice == 0)
                        strLog += "First";
                   else if (slice == 0) strLog += "Second";
                    else strLog += "Third";
                    if (bLogFile == true)
                        ErrorLog(strLog);
                    //da_CompletedCW
                   FrontCubeObjectZ[slice, 0, 0] = new
CubeObject(FrontTempCubeObjectZ[slice, 0, 2]);
                   FrontCubeObjectZ[slice, 1, 0] = new
CubeObject(FrontTempCubeObjectZ[slice, 0, 1]);
                    FrontCubeObjectZ[slice, 2, 0] = new
CubeObject(FrontTempCubeObjectZ[slice, 0, 0]);
                   FrontCubeObjectZ[slice, 0, 1] = new
CubeObject(FrontTempCubeObjectZ[slice, 1, 2]);
                    FrontCubeObjectZ[slice, 1, 1] = 
(FrontTempCubeObjectZ[slice, 1, 1] == null) ? null : new
CubeObject(FrontTempCubeObjectZ[slice, 1, 1]);
                    FrontCubeObjectZ[slice, 2, 1] = new
CubeObject(FrontTempCubeObjectZ[slice, 1, 0]);
                    FrontCubeObjectZ[slice, 0, 2] = new
CubeObject(FrontTempCubeObjectZ[slice, 2, 2]);
                   FrontCubeObjectZ[slice, 1, 2] = new
CubeObject(FrontTempCubeObjectZ[slice, 2, 1]);
                    FrontCubeObjectZ[slice, 2, 2] = new
CubeObject(FrontTempCubeObjectZ[slice, 2, 0]);
                   FrontCubeObjectX[0, 0, slice] = new
CubeObject(FrontTempCubeObjectX[0, 2, slice]);
                   FrontCubeObjectX[0, 1, slice] = new
CubeObject(FrontTempCubeObjectX[1, 2, slice]);
                   FrontCubeObjectX[0, 2, slice] = new
CubeObject(FrontTempCubeObjectX[2, 2, slice]);
```

```
FrontCubeObjectX[1, 0, slice] = new
CubeObject(FrontTempCubeObjectX[0, 1, slice]);
                     FrontCubeObjectX[1, 1, slice] = (FrontTempCubeObjectX[1, 
1, slice] == null) ? null : new CubeObject(FrontTempCubeObjectX[1, 1, slice]);
                    FrontCubeObjectX[1, 2, slice] = new
CubeObject(FrontTempCubeObjectX[2, 1, slice]);
                    FrontCubeObjectX[2, 0, slice] = new
CubeObject(FrontTempCubeObjectX[0, 0, slice]);
                    FrontCubeObjectX[2, 1, slice] = new
CubeObject(FrontTempCubeObjectX[1, 0, slice]);
                    FrontCubeObjectX[2, 2, slice] = new
CubeObject(FrontTempCubeObjectX[2, 0, slice]);
                    FrontCubeObjectY[0, 0, slice] = new
CubeObject(FrontTempCubeObjectY[2, 0, slice]);
                    FrontCubeObjectY[0, 1, slice] = new
CubeObject(FrontTempCubeObjectY[1, 0, slice]);
                    FrontCubeObjectY[0, 2, slice] = newCubeObject(FrontTempCubeObjectY[0, 0, slice]);
                    FrontCubeObjectY[1, 0, slice] = new
CubeObject(FrontTempCubeObjectY[2, 1, slice]);
                     FrontCubeObjectY[1, 1, slice] = (FrontTempCubeObjectY[1, 
1, slice] == null) ? null : new CubeObject(FrontTempCubeObjectY[1, 1, slice]);
                    FrontCubeObjectY[1, 2, slice] = newCubeObject(FrontTempCubeObjectY[0, 1, slice]);
                    FrontCubeObjectY[2, 0, slice] = new
CubeObject(FrontTempCubeObjectY[2, 2, slice]);
                    FrontCubeObjectY[2, 1, slice] = new
CubeObject(FrontTempCubeObjectY[1, 2, slice]);
                    FrontCubeObjectY[2, 2, 3]ice] = new
CubeObject(FrontTempCubeObjectY[0, 2, slice]);
                     ////
                    BackCubeObjectZ[slice, 0, 0] = new
CubeObject(BackTempCubeObjectZ[slice, 0, 2]);
                     BackCubeObjectZ[slice, 1, 0] = new
CubeObject(BackTempCubeObjectZ[slice, 0, 1]);
                    BackCubeObjectZ[slice, 2, 0] = new
CubeObject(BackTempCubeObjectZ[slice, 0, 0]);
                    BackCubeObjectZ[slice, 0, 1] = new
```

```
CubeObject(BackTempCubeObjectZ[slice, 1, 2]);
```

```
BackCubeObjectZ[slice, 1, 1] = (BackTempCubeObjectZ[slice,1, 1] == null) ? null : new CubeObject(BackTempCubeObjectZ[slice, 1, 1]);
                    BackCubeObjectZ[slice, 2, 1] = new
CubeObject(BackTempCubeObjectZ[slice, 1, 0]);
                    BackCubeObjectZ[slice, 0, 2] = new
CubeObject(BackTempCubeObjectZ[slice, 2, 2]);
                    BackCubeObjectZ[slice, 1, 2] = new
```

```
CubeObject(BackTempCubeObjectZ[slice, 2, 1]);
                     BackCubeObjectZ[slice, 2, 2] = new
CubeObject(BackTempCubeObjectZ[slice, 2, 0]);
```

```
BackCubeObjectX[0, 0, slice] = new
```

```
CubeObject(BackTempCubeObjectX[0, 2, slice]);
                    BackCubeObjectX[0, 1, slice] = new
```

```
CubeObject(BackTempCubeObjectX[1, 2, slice]);
```

```
BackCubeObjectX[0, 2, slice] = new
CubeObject(BackTempCubeObjectX[2, 2, slice]);
                   BackCubeObjectX[1, 0, slice] = new
CubeObject(BackTempCubeObjectX[0, 1, slice]);
                    BackCubeObjectX[1, 1, slice] = (BackTempCubeObjectX[1, 1, 
slice] == null) ? null : new CubeObject(BackTempCubeObjectX[1, 1, slice]);
                   BackCubeObjectX[1, 2, slice] = new
CubeObject(BackTempCubeObjectX[2, 1, slice]);
                   BackCubeObjectX[2, 0, slice] = new
CubeObject(BackTempCubeObjectX[0, 0, slice]);
                   BackCubeObjectX[2, 1, slice] = new
CubeObject(BackTempCubeObjectX[1, 0, slice]);
                   BackCubeObjectX[2, 2, slice] = new
CubeObject(BackTempCubeObjectX[2, 0, slice]);
                   BackCubeObjectY[0, 0, slice] = new
CubeObject(BackTempCubeObjectY[2, 0, slice]);
                   BackCubeObjectY[0, 1, slice] = new
CubeObject(BackTempCubeObjectY[1, 0, slice]);
                   BackCubeObjectY[0, 2, slice] = newCubeObject(BackTempCubeObjectY[0, 0, slice]);
                   BackCubeObjectY[1, 0, slice] = new
CubeObject(BackTempCubeObjectY[2, 1, slice]);
                    BackCubeObjectY[1, 1, slice] = (BackTempCubeObjectY[1, 1, 
slice] == null) ? null : new CubeObject(BackTempCubeObjectY[1, 1, slice]);
                   BackCubeObjectY[1, 2, slice] = new
CubeObject(BackTempCubeObjectY[0, 1, slice]);
                   BackCubeObjectY[2, 0, slice] = newCubeObject(BackTempCubeObjectY[2, 2, slice]);
                   BackCubeObjectY[2, 1, slice] = new
CubeObject(BackTempCubeObjectY[1, 2, slice]);
                   BackCubeObjectY[2, 2, slice] = new
CubeObject(BackTempCubeObjectY[0, 2, slice]);
 }
 }
            nGlobleIndex++;
 }
        void da_CompletedCCW()
 {
            int AxisIndex = AxisCB.SelectedIndex;
            int slice = SliceCB.SelectedIndex;
            CubeObject[, ,] FrontTempCubeObjectX = new CubeObject[3, 3, 3];
            CubeObject[, ,] FrontTempCubeObjectY = new CubeObject[3, 3, 3];
            CubeObject[, ,] FrontTempCubeObjectZ = new CubeObject[3, 3, 3];
           CubeObject[, ,] BackTempCubeObjectX = new CubeObject[3, 3, 3];
           CubeObject[, ,] BackTempCubeObjectY = new CubeObject[3, 3, 3];
           CubeObject[, ,] BackTempCubeObjectZ = new CubeObject[3, 3, 3];
            // first copy every thing
           for (int i = 0; i < 3; i++)
\{for (int j = 0; j < 3; j++)
```

```
 {
                  for (int k = 0; k < 3; k++)
 {
                      FrontTempCubeObjectX[i, j, k] = new
CubeObject(FrontCubeObjectX[i, j, k]);
                      FrontTempCubeObjectY[i, j, k] = new
CubeObject(FrontCubeObjectY[i, j, k]);
                      FrontTempCubeObjectZ[i, j, k] = new
CubeObject(FrontCubeObjectZ[i, j, k]);
                      BackTempCubeObjectX[i, j, k] = new
CubeObject(BackCubeObjectX[i, j, k]);
                      BackTempCubeObjectY[i, j, k] = new
CubeObject(BackCubeObjectY[i, j, k]);
                      BackTempCubeObjectZ[i, j, k] = new
CubeObject(BackCubeObjectZ[i, j, k]);
 }
 }
 }
           if (AxisIndex == 0) // x-axis\{if (slice == 3) {
                  string strLog = nGlobleIndex.Tostring() + "CCW X-axisAll";
                   if (bLogFile == true)
                       ErrorLog(strLog);
                  for (int i = 0; i < 3; i++) {
                       //da_CompletedCCW() // x,y,z
                      FrontCubeObjectX[i, 0, 0] = new
CubeObject(FrontTempCubeObjectX[i, 2, 0]);
                      FrontCubeObjectX[i, 1, 0] = new
CubeObject(FrontTempCubeObjectX[i, 2, 1]);
                      FrontCubeObjectX[i, 2, 0] = new
CubeObject(FrontTempCubeObjectX[i, 2, 2]);
                      FrontCubeObjectX[i, 0, 1] = new
CubeObject(FrontTempCubeObjectX[i, 1, 0]);
                       FrontCubeObjectX[i, 1, 1] = (FrontTempCubeObjectX[i, 
1, 1] == null ? null : new CubeObject(FrontTempCubeObjectX[i, 1, 1]);
                       FrontCubeObjectX[i, 2, 1] = new
CubeObject(FrontTempCubeObjectX[i, 1, 2]);
                      FrontCubeObjectX[i, 0, 2] = new
CubeObject(FrontTempCubeObjectX[i, 0, 0]);
                      FrontCubeObjectX[i, 1, 2] = new
CubeObject(FrontTempCubeObjectX[i, 0, 1]);
                      FrontCubeObjectX[i, 2, 2] = new
CubeObject(FrontTempCubeObjectX[i, 0, 2]);
                      BackCubeObjectX[i, 0, 0] = new
CubeObject(BackTempCubeObjectX[i, 2, 0]);
                      BackCubeObjectX[i, 1, 0] = new
CubeObject(BackTempCubeObjectX[i, 2, 1]);
                      BackCubeObjectX[i, 2, 0] = new
CubeObject(BackTempCubeObjectX[i, 2, 2]);
```

```
BackCubeObjectX[i, 0, 1] = new
CubeObject(BackTempCubeObjectX[i, 1, 0]);
                         BackCubeObjectX[i, 1, 1] = (BackTempCubeObjectX[i, 1, 
1] == null) ? null : new CubeObject(BackTempCubeObjectX[i, 1, 1]);
                        BackCubeObjectX[i, 2, 1] = new
CubeObject(BackTempCubeObjectX[i, 1, 2]);
                        BackCubeObjectX[i, 0, 2] = new
CubeObject(BackTempCubeObjectX[i, 0, 0]);
                        BackCubeObjectX[i, 1, 2] = new
CubeObject(BackTempCubeObjectX[i, 0, 1]);
                        BackCubeObjectX[i, 2, 2] = new
CubeObject(BackTempCubeObjectX[i, 0, 2]);
 }
                     CopyXSlicesToYSlices();
                     CopyXSlicesToZSlices();
 }
                 else
 {
                     string strLog = nGlobleIndex.ToString() + " CCW X-axis 
Slice = ";
                    if (slice == 0)
                        strLog += "First";
                    else if (slice == 0) strLog += "Second";
                     else strLog += "Third";
                     if (bLogFile == true)
                         ErrorLog(strLog);
                     //da_CompletedCCW() // x,y,z
                    FrontCubeObjectX[slice, 0, 0] = new
CubeObject(FrontTempCubeObjectX[slice, 2, 0]);
                     FrontCubeObjectX[slice, 1, 0] = new
CubeObject(FrontTempCubeObjectX[slice, 2, 1]);
                     FrontCubeObjectX[slice, 2, 0] = new
CubeObject(FrontTempCubeObjectX[slice, 2, 2]);
                     FrontCubeObjectX[slice, 0, 1] = new
CubeObject(FrontTempCubeObjectX[slice, 1, 0]);
                     FrontCubeObjectX[slice, 1, 1] = 
(FrontTempCubeObjectX[slice, 1, 1] == null) ? null : new
CubeObject(FrontTempCubeObjectX[slice, 1, 1]);
                     FrontCubeObjectX[slice, 2, 1] = new
CubeObject(FrontTempCubeObjectX[slice, 1, 2]);
                     FrontCubeObjectX[slice, 0, 2] = new
CubeObject(FrontTempCubeObjectX[slice, 0, 0]);
                    FrontCubeObjectX[slice, 1, 2] = new
CubeObject(FrontTempCubeObjectX[slice, 0, 1]);
                     FrontCubeObjectX[slice, 2, 2] = new
CubeObject(FrontTempCubeObjectX[slice, 0, 2]);
                     FrontCubeObjectY[0, slice, 0] = new
CubeObject(FrontTempCubeObjectY[2, slice, 0]);
                     FrontCubeObjectY[0, slice, 1] = new
CubeObject(FrontTempCubeObjectY[1, slice, 0]);
```

```
 FrontCubeObjectY[0, slice, 2] = new
CubeObject(FrontTempCubeObjectY[0, slice, 0]);
                     FrontCubeObjectY[1, slice, 0] = new
CubeObject(FrontTempCubeObjectY[2, slice, 1]);
                     FrontCubeObjectY[1, slice, 1] = (FrontTempCubeObjectY[1, 
slice, 1] == null) ? null : new CubeObject(FrontTempCubeObjectY[1, slice, 1]);
                    FrontCubeObjectY[1, \text{ slice}, 2] = newCubeObject(FrontTempCubeObjectY[0, slice, 1]);
                     FrontCubeObjectY[2, slice, 0] = new
CubeObject(FrontTempCubeObjectY[2, slice, 2]);
                    FrontCubeObjectY[2, slice, 1] = new
CubeObject(FrontTempCubeObjectY[1, slice, 2]);
                    FrontCubeObjectY[2, slice, 2] = new
CubeObject(FrontTempCubeObjectY[0, slice, 2]);
                    FrontCubeObjectZ[0, \text{ slice}, 0] = newCubeObject(FrontTempCubeObjectZ[0, slice, 2]);
                     FrontCubeObjectZ[0, slice, 1] = new
CubeObject(FrontTempCubeObjectZ[1, slice, 2]);
                    FrontCubeObjectZ[0, \text{ slice}, 2] = newCubeObject(FrontTempCubeObjectZ[2, slice, 2]);
                    FrontCubeObjectZ[1, \text{ slice}, 0] = newCubeObject(FrontTempCubeObjectZ[0, slice, 1]);
                    FrontCubeObjectZ[1, slice, 1] = (FrontTempCubeObjectZ[1,
slice, 1] == null) ? null : new CubeObject(FrontTempCubeObjectZ[1, slice, 1]);
                    FrontCubeObjectZ[1, \text{ slice}, 2] = newCubeObject(FrontTempCubeObjectZ[2, slice, 1]);
                    FrontCubeObjectZ[2, \text{ slice}, 0] = newCubeObject(FrontTempCubeObjectZ[0, slice, 0]);
                     FrontCubeObjectZ[2, \text{ slice}, 1] = newCubeObject(FrontTempCubeObjectZ[1, slice, 0]);
                     FrontCubeObjectZ[2, \text{ slice}, 2] = newCubeObject(FrontTempCubeObjectZ[2, slice, 0]);
                    BackCubeObjectX[slice, 0, 0] = new
CubeObject(BackTempCubeObjectX[slice, 2, 0]);
                     BackCubeObjectX[slice, 1, 0] = new
CubeObject(BackTempCubeObjectX[slice, 2, 1]);
                     BackCubeObjectX[slice, 2, 0] = new
CubeObject(BackTempCubeObjectX[slice, 2, 2]);
                    BackCubeObjectX[slice, 0, 1] = new
CubeObject(BackTempCubeObjectX[slice, 1, 0]);
                     BackCubeObjectX[slice, 1, 1] = (BackTempCubeObjectX[slice, 
1, 1] == null) ? null : new CubeObject(BackTempCubeObjectX[slice, 1, 1]);
                    BackCubeObjectX[slice, 2, 1] = new
CubeObject(BackTempCubeObjectX[slice, 1, 2]);
                     BackCubeObjectX[slice, 0, 2] = new
CubeObject(BackTempCubeObjectX[slice, 0, 0]);
                     BackCubeObjectX[slice, 1, 2] = new
CubeObject(BackTempCubeObjectX[slice, 0, 1]);
                    BackCubeObjectX[slice, 2, 2] = new
CubeObject(BackTempCubeObjectX[slice, 0, 2]);
```
BackCubeObjectY $[0, \text{ slice}, 0] = new$ CubeObject(BackTempCubeObjectY[2, slice, 0]);

```
BackCubeObjectY[0, slice, 1] = new
CubeObject(BackTempCubeObjectY[1, slice, 0]);
                     BackCubeObjectY[0, slice, 2] = new
CubeObject(BackTempCubeObjectY[0, slice, 0]);
                     BackCubeObjectY[1, \text{ slice}, 0] = \text{new}CubeObject(BackTempCubeObjectY[2, slice, 1]);
                      BackCubeObjectY[1, slice, 1] = (BackTempCubeObjectY[1, 
slice, 1] == null) ? null : new CubeObject(BackTempCubeObjectY[1, slice, 1]);
                     BackCubeObjectY[1, \text{ slice}, 2] = \text{new}CubeObject(BackTempCubeObjectY[0, slice, 1]);
                     BackCubeObjectY[2, \text{ slice}, 0] = \text{new}CubeObject(BackTempCubeObjectY[2, slice, 2]);
                     BackCubeObjectY[2, \text{ slice}, 1] = \text{new}CubeObject(BackTempCubeObjectY[1, slice, 2]);
                     BackCubeObjectY[2, \text{ slice}, 2] = \text{new}CubeObject(BackTempCubeObjectY[0, slice, 2]);
                     BackCubeObjectZ[0, \text{ slice}, 0] = \text{new}CubeObject(BackTempCubeObjectZ[0, slice, 2]);
                     BackCubeObjectZ[0, \text{ slice}, 1] = \text{new}CubeObject(BackTempCubeObjectZ[1, slice, 2]);
                     BackCubeObjectZ[0, \text{slice}, 2] = \text{new}CubeObject(BackTempCubeObjectZ[2, slice, 2]);
                      BackCubeObjectZ[1, slice, 0] = new
CubeObject(BackTempCubeObjectZ[0, slice, 1]);
                     BackCubeObjectZ[1, slice, 1] = (BackTempCubeObjectZ[1,slice, 1] == null) ? null : new CubeObject(BackTempCubeObjectZ[1, slice, 1]);
                     BackCubeObjectZ[1, \text{ slice}, 2] = newCubeObject(BackTempCubeObjectZ[2, slice, 1]);
                     BackCubeObjectZ[2, \text{ slice}, 0] = newCubeObject(BackTempCubeObjectZ[0, slice, 0]);
                     BackCubeObjectZ[2, \text{ slice}, 1] = \text{new}CubeObject(BackTempCubeObjectZ[1, slice, 0]);
                     BackCubeObjectZ[2, \text{slice}, 2] = \text{new}CubeObject(BackTempCubeObjectZ[2, slice, 0]);
 }
 }
            else if (AxisIndex == 1) // y-axis
\{if (slice == 3) {
                     string strLog = nGlobleIndex.ToString() + " CW Y-axis
A11";
                      if (bLogFile == true)
                          ErrorLog(strLog);
                     for (int i = 0; i < 3; i++) {
                          //da_CompletedCW
                         FrontCubeObjectY[i, 0, 0] = newCubeObject(FrontTempCubeObjectY[i, 2, 0]);
                         FrontCubeObjectY[i, 1, 0] = new
CubeObject(FrontTempCubeObjectY[i, 2, 1]);
                         FrontCubeObjectY[i, 2, 0] = new
CubeObject(FrontTempCubeObjectY[i, 2, 2]);
```

```
FrontCubeObjectY[i, 0, 1] = new
CubeObject(FrontTempCubeObjectY[i, 1, 0]);
                       FrontCubeObjectY[i, 1, 1] = (FrontTempCubeObjectY[i,
1, 1] == null) ? null : new CubeObject(FrontTempCubeObjectY[i, 1, 1]);
                       FrontCubeObjectY[i, 2, 1] = new
CubeObject(FrontTempCubeObjectY[i, 1, 2]);
                       FrontCubeObjectY[i, 0, 2] = new
CubeObject(FrontTempCubeObjectY[i, 0, 0]);
                       FrontCubeObjectY[i, 1, 2] = new
CubeObject(FrontTempCubeObjectY[i, 0, 1]);
                       FrontCubeObjectY[i, 2, 2] = new
CubeObject(FrontTempCubeObjectY[i, 0, 2]);
                       BackCubeObjectY[i, 0, 0] = new
CubeObject(BackTempCubeObjectY[i, 2, 0]);
                       BackCubeObjectY[i, 1, 0] = new
CubeObject(BackTempCubeObjectY[i, 2, 1]);
                        BackCubeObjectY[i, 2, 0] = new
CubeObject(BackTempCubeObjectY[i, 2, 2]);
                       BackCubeObjectY[i, 0, 1] = new
CubeObject(BackTempCubeObjectY[i, 1, 0]);
                        BackCubeObjectY[i, 1, 1] = (BackTempCubeObjectY[i, 1, 
1] == null) ? null : new CubeObject(BackTempCubeObjectY[i, 1, 1]);
                       BackCubeObjectY[i, 2, 1] = newCubeObject(BackTempCubeObjectY[i, 1, 2]);
                       BackCubeObjectY[i, 0, 2] = new
CubeObject(BackTempCubeObjectY[i, 0, 0]);
                       BackCubeObjectY[i, 1, 2] = new
CubeObject(BackTempCubeObjectY[i, 0, 1]);
                       BackCubeObjectY[i, 2, 2] = new
CubeObject(BackTempCubeObjectY[i, 0, 2]);
 }
                    CopyYSlicesToXSlices();
                   CopyYSlicesToZSlices();
 }
                else
 {
                    string strLog = nGlobleIndex.ToString() + " CW Y-axis 
Slice = ";
                   if (slice == 0)
                        strLog += "First";
                   else if (slice == 0) strLog += "Second";
                    else strLog += "Third";
                    if (bLogFile == true)
                        ErrorLog(strLog);
                     //da_CompletedCW
                   FrontCubeObjectY[slice, 0, 0] = new
CubeObject(FrontTempCubeObjectY[slice, 2, 0]);
                    FrontCubeObjectY[slice, 1, 0] = new
CubeObject(FrontTempCubeObjectY[slice, 2, 1]);
                    FrontCubeObjectY[slice, 2, 0] = new
CubeObject(FrontTempCubeObjectY[slice, 2, 2]);
```

```
 FrontCubeObjectY[slice, 0, 1] = new
CubeObject(FrontTempCubeObjectY[slice, 1, 0]);
                     FrontCubeObjectY[slice, 1, 1] = 
(FrontTempCubeObjectY[slice, 1, 1] == null) ? null : new
CubeObject(FrontTempCubeObjectY[slice, 1, 1]);
                     FrontCubeObjectY[slice, 2, 1] = new
CubeObject(FrontTempCubeObjectY[slice, 1, 2]);
                    FrontCubeObjectY[slice, 0, 2] = new
CubeObject(FrontTempCubeObjectY[slice, 0, 0]);
                     FrontCubeObjectY[slice, 1, 2] = new
CubeObject(FrontTempCubeObjectY[slice, 0, 1]);
                    FrontCubeObjectY[slice, 2, 2] = new
CubeObject(FrontTempCubeObjectY[slice, 0, 2]);
                    FrontCubeObjectX[0, \text{slice}, 0] = \text{new}CubeObject(FrontTempCubeObjectX[2, slice, 0]);
                     FrontCubeObjectX[0, slice, 1] = new
CubeObject(FrontTempCubeObjectX[1, slice, 0]);
                     FrontCubeObjectX[0, slice, 2] = new
CubeObject(FrontTempCubeObjectX[0, slice, 0]);
                    FrontCubeObjectX[1, \text{ slice}, 0] = newCubeObject(FrontTempCubeObjectX[2, slice, 1]);
                     FrontCubeObjectX[1, slice, 1] = (FrontTempCubeObjectX[1, 
slice, 1] == null ? null : new CubeObject(FrontTempCubeObjectX[1, slice, 1]);
                    FrontCubeObjectX[1, \text{slice}, 2] = newCubeObject(FrontTempCubeObjectX[0, slice, 1]);
                    FrontCubeObjectX[2, \text{ slice}, 0] = newCubeObject(FrontTempCubeObjectX[2, slice, 2]);
                    FrontCubeObjectX[2, \text{ slice}, 1] = newCubeObject(FrontTempCubeObjectX[1, slice, 2]);
                    FrontCubeObjectX[2, slice, 2] = newCubeObject(FrontTempCubeObjectX[0, slice, 2]);
                    FrontCubeObjectZ[0, 0, slice] = new
CubeObject(FrontTempCubeObjectZ[0, 2, slice]);
                    FrontCubeObjectZ[0, 1, slice] = new
CubeObject(FrontTempCubeObjectZ[1, 2, slice]);
                    FrontCubeObjectZ[0, 2, slice] = new
CubeObject(FrontTempCubeObjectZ[2, 2, slice]);
                    FrontCubeObjectZ[1, 0, slice] = new
CubeObject(FrontTempCubeObjectZ[0, 1, slice]);
                    FrontCubeObjectZ[1, 1, slice] = (FrontTempCubeObjectZ[1,1, slice] == null) ? null : new CubeObject(FrontTempCubeObjectZ[1, 1, slice]);
                    FrontCubeObjectZ[1, 2, slice] = new
CubeObject(FrontTempCubeObjectZ[2, 1, slice]);
                    FrontCubeObjectZ[2, 0, slice] = new
CubeObject(FrontTempCubeObjectZ[0, 0, slice]);
                    FrontCubeObjectZ[2, 1, slice] = new
CubeObject(FrontTempCubeObjectZ[1, 0, slice]);
                    FrontCubeObjectZ[2, 2, 3]ice] = new
CubeObject(FrontTempCubeObjectZ[2, 0, slice]);
                    BackCubeObjectY[slice, 0, 0] = new
CubeObject(BackTempCubeObjectY[slice, 2, 0]);
                     BackCubeObjectY[slice, 1, 0] = new
CubeObject(BackTempCubeObjectY[slice, 2, 1]);
```

```
 BackCubeObjectY[slice, 2, 0] = new
CubeObject(BackTempCubeObjectY[slice, 2, 2]);
                     BackCubeObjectY[slice, 0, 1] = new
CubeObject(BackTempCubeObjectY[slice, 1, 0]);
                     BackCubeObjectY[slice, 1, 1] = (BackTempCubeObjectY[slice, 
1, 1] == null) ? null : new CubeObject(BackTempCubeObjectY[slice, 1, 1]);
                    BackCubeObjectY[slice, 2, 1] = new
CubeObject(BackTempCubeObjectY[slice, 1, 2]);
                     BackCubeObjectY[slice, 0, 2] = new
CubeObject(BackTempCubeObjectY[slice, 0, 0]);
                    BackCubeObjectY[slice, 1, 2] = new
CubeObject(BackTempCubeObjectY[slice, 0, 1]);
                     BackCubeObjectY[slice, 2, 2] = new
CubeObject(BackTempCubeObjectY[slice, 0, 2]);
                    BackCubeObjectX[0, \text{slice}, 0] = \text{new}CubeObject(BackTempCubeObjectX[2, slice, 0]);
                    BackCubeObjectX[0, \text{ slice}, 1] = \text{new}CubeObject(BackTempCubeObjectX[1, slice, 0]);
                    BackCubeObjectX[0, \text{slice}, 2] = \text{new}CubeObject(BackTempCubeObjectX[0, slice, 0]);
                    BackCubeObjectX[1, \text{ slice}, 0] = \text{new}CubeObject(BackTempCubeObjectX[2, slice, 1]);
                     BackCubeObjectX[1, slice, 1] = (BackTempCubeObjectX[1, 
slice, 1] == null ? null : new CubeObject(BackTempCubeObjectX[1, slice, 1]);
                    BackCubeObjectX[1, \text{ slice}, 2] = \text{new}CubeObject(BackTempCubeObjectX[0, slice, 1]);
                    BackCubeObjectX[2, \text{slice}, 0] = newCubeObject(BackTempCubeObjectX[2, slice, 2]);
                    BackCubeObjectX[2, \text{ slice}, 1] = \text{new}CubeObject(BackTempCubeObjectX[1, slice, 2]);
                    BackCubeObjectX[2, \text{ slice}, 2] = \text{new}CubeObject(BackTempCubeObjectX[0, slice, 2]);
                    BackCubeObjectZ[0, 0, slice] = new
CubeObject(BackTempCubeObjectZ[0, 2, slice]);
                    BackCubeObjectZ[0, 1, slice] = new
CubeObject(BackTempCubeObjectZ[1, 2, slice]);
                    BackCubeObjectZ[0, 2, slice] = new
CubeObject(BackTempCubeObjectZ[2, 2, slice]);
                    BackCubeObjectZ[1, 0, slice] = new
CubeObject(BackTempCubeObjectZ[0, 1, slice]);
                     BackCubeObjectZ[1, 1, slice] = (BackTempCubeObjectZ[1, 1, 
slice] == null) ? null : new CubeObject(BackTempCubeObjectZ[1, 1, slice]);
                    BackCubeObjectZ[1, 2, slice] = new
CubeObject(BackTempCubeObjectZ[2, 1, slice]);
                    BackCubeObjectZ[2, 0, slice] = new
CubeObject(BackTempCubeObjectZ[0, 0, slice]);
                    BackCubeObjectZ[2, 1, slice] = new
CubeObject(BackTempCubeObjectZ[1, 0, slice]);
                    BackCubeObjectZ[2, 2, slice] = new
CubeObject(BackTempCubeObjectZ[2, 0, slice]);
 }
 }
             else // z-axis
\{if (slice == 3)
```

```
 {
                    string strLog = nGlobleIndex.ToString() + " CCW Z-axis 
All";
                    if (bLogFile == true)
                        ErrorLog(strLog);
                   for (int i = 0; i < 3; i++)
 {
                       FrontCubeObjectZ[i, 0, 0] = new
CubeObject(FrontTempCubeObjectZ[i, 2, 0]);
                       FrontCubeObjectZ[i, 1, 0] = new
CubeObject(FrontTempCubeObjectZ[i, 2, 1]);
                       FrontCubeObjectZ[i, 2, 0] = new
CubeObject(FrontTempCubeObjectZ[i, 2, 2]);
                       FrontCubeObjectZ[i, 0, 1] = new
CubeObject(FrontTempCubeObjectZ[i, 1, 0]);
                       FrontCubeObjectZ[i, 1, 1] = (FrontTempCubeObjectZ[i,1, 1] == null) ? null : new CubeObject(FrontTempCubeObjectZ[i, 1, 1]);
                       FrontCubeObjectZ[i, 2, 1] = new
CubeObject(FrontTempCubeObjectZ[i, 1, 2]);
                       FrontCubeObjectZ[i, 0, 2] = new
CubeObject(FrontTempCubeObjectZ[i, 0, 0]);
                       FrontCubeObjectZ[i, 1, 2] = new
CubeObject(FrontTempCubeObjectZ[i, 0, 1]);
                       FrontCubeObjectZ[i, 2, 2] = newCubeObject(FrontTempCubeObjectZ[i, 0, 2]);
                       BackCubeObjectZ[i, 0, 0] = new
CubeObject(BackTempCubeObjectZ[i, 2, 0]);
                       BackCubeObjectZ[i, 1, 0] = new
CubeObject(BackTempCubeObjectZ[i, 2, 1]);
                       BackCubeObjectZ[i, 2, 0] = newCubeObject(BackTempCubeObjectZ[i, 2, 2]);
                       BackCubeObjectZ[i, 0, 1] = new
CubeObject(BackTempCubeObjectZ[i, 1, 0]);
                        BackCubeObjectZ[i, 1, 1] = (BackTempCubeObjectZ[i, 1, 
1] == null) ? null : new CubeObject(BackTempCubeObjectZ[i, 1, 1]);
                       BackCubeObjectZ[i, 2, 1] = new
CubeObject(BackTempCubeObjectZ[i, 1, 2]);
                       BackCubeObjectZ[i, 0, 2] = new
CubeObject(BackTempCubeObjectZ[i, 0, 0]);
                       BackCubeObjectZ[i, 1, 2] = new
CubeObject(BackTempCubeObjectZ[i, 0, 1]);
                       BackCubeObjectZ[i, 2, 2] = new
CubeObject(BackTempCubeObjectZ[i, 0, 2]);
 }
                    CopyZSlicesToXSlices();
                    CopyZSlicesToYSlices();
 }
                else
 {
                    string strLog = nGlobleIndex.ToString() + " CCW Z-axis 
Slice = ";
                   if (slice == 0)
                        strLog += "First";
                    else if (slice == 0)
```
 strLog += "Second"; else strLog += "Third"; if (bLogFile == true) ErrorLog(strLog); //da\_CompletedCCW() FrontCubeObjectZ[slice, 0, 0] = new CubeObject(FrontTempCubeObjectZ[slice, 2, 0]); FrontCubeObjectZ[slice, 1, 0] = new CubeObject(FrontTempCubeObjectZ[slice, 2, 1]); FrontCubeObjectZ[slice,  $2$ , 0] = new CubeObject(FrontTempCubeObjectZ[slice, 2, 2]); FrontCubeObjectZ[slice,  $0, 1$ ] = new CubeObject(FrontTempCubeObjectZ[slice, 1, 0]); FrontCubeObjectZ[slice, 1, 1] = (FrontTempCubeObjectZ[slice, 1, 1] == null) ? null : new CubeObject(FrontTempCubeObjectZ[slice, 1, 1]); FrontCubeObjectZ[slice,  $2$ ,  $1$ ] = new CubeObject(FrontTempCubeObjectZ[slice, 1, 2]); FrontCubeObjectZ[slice, 0, 2] = new CubeObject(FrontTempCubeObjectZ[slice, 0, 0]); FrontCubeObjectZ[slice,  $1, 2$ ] = new CubeObject(FrontTempCubeObjectZ[slice, 0, 1]); FrontCubeObjectZ[slice, 2, 2] = new CubeObject(FrontTempCubeObjectZ[slice, 0, 2]); FrontCubeObjectX $[0, 0,$  slice] = new CubeObject(FrontTempCubeObjectX[2, 0, slice]); FrontCubeObjectX $[0, 1,$  slice] = new CubeObject(FrontTempCubeObjectX[1, 0, slice]); FrontCubeObjectX $[0, 2,$  slice] = new CubeObject(FrontTempCubeObjectX[0, 0, slice]); FrontCubeObjectX $[1, 0,$  slice] = new CubeObject(FrontTempCubeObjectX[2, 1, slice]);// FrontCubeObjectX $[1, 1,$  slice] = (FrontTempCubeObjectX $[1,$ 1, slice] == null) ? null : new CubeObject(FrontTempCubeObjectX[1, 1, slice]); FrontCubeObjectX $[1, 2,$  slice] = new CubeObject(FrontTempCubeObjectX[0, 1, slice]); FrontCubeObjectX $[2, 0,$  slice] = new CubeObject(FrontTempCubeObjectX[2, 2, slice]); FrontCubeObjectX $[2, 1,$  slice] = new CubeObject(FrontTempCubeObjectX[1, 2, slice]); FrontCubeObjectX $[2, 2,$ slice] = new CubeObject(FrontTempCubeObjectX[0, 2, slice]); FrontCubeObjectY $[0, 0,$  slice] = new CubeObject(FrontTempCubeObjectY[0, 2, slice]); FrontCubeObjectY $[0, 1,$  slice] = new CubeObject(FrontTempCubeObjectY[1, 2, slice]); FrontCubeObjectY[0, 2, slice] =  $new$ CubeObject(FrontTempCubeObjectY[2, 2, slice]); FrontCubeObjectY $[1, 0,$  slice] = new CubeObject(FrontTempCubeObjectY[0, 1, slice]); FrontCubeObjectY[1, 1, slice] = (FrontTempCubeObjectY[1, 1, slice] == null) ? null : new CubeObject(FrontTempCubeObjectY[1, 1, slice]); FrontCubeObjectY $[1, 2,$  slice] = new CubeObject(FrontTempCubeObjectY[2, 1, slice]);

```
FrontCubeObjectY[2, 0, slice] = new
CubeObject(FrontTempCubeObjectY[0, 0, slice]);
                    FrontCubeObjectY[2, 1, slice] = new
CubeObject(FrontTempCubeObjectY[1, 0, slice]);
                    FrontCubeObjectY[2, 2, slice] = new
CubeObject(FrontTempCubeObjectY[2, 0, slice]);
                    BackCubeObjectZ[slice, 0, 0] = new
CubeObject(BackTempCubeObjectZ[slice, 2, 0]);
                     BackCubeObjectZ[slice, 1, 0] = new
CubeObject(BackTempCubeObjectZ[slice, 2, 1]);
                     BackCubeObjectZ[slice, 2, 0] = new
CubeObject(BackTempCubeObjectZ[slice, 2, 2]);
                    BackCubeObjectZ[slice, 0, 1] = new
CubeObject(BackTempCubeObjectZ[slice, 1, 0]);
                     BackCubeObjectZ[slice, 1, 1] = (BackTempCubeObjectZ[slice, 
1, 1] == null) ? null : new CubeObject(BackTempCubeObjectZ[slice, 1, 1]);
                    BackCubeObjectZ[slice, 2, 1] = new
CubeObject(BackTempCubeObjectZ[slice, 1, 2]);
                    BackCubeObjectZ[slice, 0, 2] = new
CubeObject(BackTempCubeObjectZ[slice, 0, 0]);
                    BackCubeObjectZ[slice, 1, 2] = new
CubeObject(BackTempCubeObjectZ[slice, 0, 1]);
                     BackCubeObjectZ[slice, 2, 2] = new
CubeObject(BackTempCubeObjectZ[slice, 0, 2]);
                    BackCubeObjectX[0, 0, slice] = new
CubeObject(BackTempCubeObjectX[2, 0, slice]);
                    BackCubeObjectX[0, 1, slice] = new
CubeObject(BackTempCubeObjectX[1, 0, slice]);
                    BackCubeObjectX[0, 2, slice] = new
CubeObject(BackTempCubeObjectX[0, 0, slice]);
                    BackCubeObjectX[1, 0, slice] = new
CubeObject(BackTempCubeObjectX[2, 1, slice]);//
                     BackCubeObjectX[1, 1, slice] = (BackTempCubeObjectX[1, 1, 
slice] == null ? null : new CubeObject(BackTempCubeObjectX[1, 1, slice]);
                    BackCubeObjectX[1, 2, slice] = new
CubeObject(BackTempCubeObjectX[0, 1, slice]);
                    BackCubeObjectX[2, 0, slice] = new
CubeObject(BackTempCubeObjectX[2, 2, slice]);
                    BackCubeObjectX[2, 1, slice] = new
CubeObject(BackTempCubeObjectX[1, 2, slice]);
                    BackCubeObjectX[2, 2, slice] = new
CubeObject(BackTempCubeObjectX[0, 2, slice]);
                    BackCubeObjectY[0, 0, slice] = new
CubeObject(BackTempCubeObjectY[0, 2, slice]);
                    BackCubeObjectY[0, 1, slice] = new
CubeObject(BackTempCubeObjectY[1, 2, slice]);
                    BackCubeObjectY[0, 2, slice] = newCubeObject(BackTempCubeObjectY[2, 2, slice]);
                    BackCubeObjectY[1, 0, slice] = new
CubeObject(BackTempCubeObjectY[0, 1, slice]);
                     BackCubeObjectY[1, 1, slice] = (BackTempCubeObjectY[1, 1, 
slice] == null) ? null : new CubeObject(BackTempCubeObjectY[1, 1, slice]);
                    BackCubeObjectY[1, 2, slice] = new
CubeObject(BackTempCubeObjectY[2, 1, slice]);
```

```
BackCubeObjectY[2, 0, slice] = new
CubeObject(BackTempCubeObjectY[0, 0, slice]);
                   BackCubeObjectY[2, 1, slice] = newCubeObject(BackTempCubeObjectY[1, 0, slice]);
                   BackCubeObjectY[2, 2, slice] = new
CubeObject(BackTempCubeObjectY[2, 0, slice]);
 }
 }
            nGlobleIndex++;
         }
     }
     internal class RubikMove
     {
         internal RubikMove(int nAxis, int nSlice, bool bMoveCW)
         {
           _nAxis = nAxis;
            _nSlice = nSlice;
            bMoveCW = bMoveCW;
         }
         internal RubikMove(RubikMove rm)
 {
           _nAxis = rm. nAxis;
           inslice = rm. nslice;\bar{b}MoveCW = rm. bMoveCW;
 }
        internal int nAxis;
internal int nSlice;
internal bool bMoveCW;
    };
     internal class CubeObject
     {
         internal CubeObject(Transform3DGroup transGroup, ModelVisual3D
modelVisual3D, string Name)
 {
             _transGroup = transGroup;
            modelVisual3D = modelVisual3D;Name = Name;
         }
         internal CubeObject(CubeObject co)
         {
           if (co != null)\{transGroup = co. transGroup;
                \text{\_modelVisual3D = \overline{co.\_modelVisual3D}};Name = co. Name; }
         }
         internal void SetTransform3D(Transform3D transform)
         {
           if ( transGroup != null)
```

```
 {
transGroup.Children.Add(transform);
modelVisual3D.Transform = transGroup;
           }
       }
      internal System.Windows.Media.Media3D.ModelVisual3D modelVisual3D;
      internal Transform3DGroup transGroup;
       internal string _Name;
   };
}
```